# VYSOKÉ UČENÍ TECHNICKÉ V BRNĚ

BRNO UNIVERSITY OF TECHNOLOGY

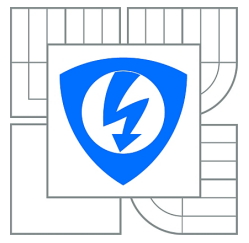

FAKULTA ELEKTROTECHNIKY A KOMUNIKAČNÍCH TECHNOLOGIÍ ÚSTAV AUTOMATIZACE A MĚŘICÍ TECHNIKY THE FACULTY OF ELECTRICAL ENGINEERING AND COMMUNICATION DEPARTMENT OF CONTROL AND INSTRUMENTATION

### HUMANOIDNÍ ROBOT HUMANOID ROBOT

DIPLOMOVÁ PRÁCE MASTER'S THESIS

AUTHOR

SUPERVISOR

AUTOR PRÁCE BC. JAKUB VYORAL

VEDOUCÍ PRÁCE Ing. LUKÁŠ KOPEČNÝ, PhD.

BRNO 2011

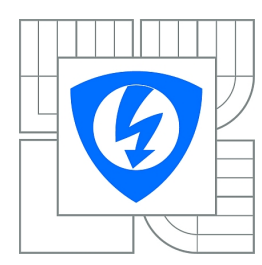

**VYSOKÉ UČENÍ TECHNICKÉ V BRNĚ**

**Fakulta elektrotechniky a komunikačních technologií**

**Ústav automatizace a měřicí techniky**

# **Diplomová práce**

magisterský navazující studijní obor **Kybernetika, automatizace a měření**

*Student:* Bc. Jakub Vyoral *ID:* 72769 *Ročník:* 2 *Akademický rok:* 2010/2011

**NÁZEV TÉMATU:**

### **Humanoidní robot**

#### **POKYNY PRO VYPRACOVÁNÍ:**

Vytvořte matematický model podvozku a algoritmus chůze kráčejícího robotu. Výsledky práce vizualizujte.

#### **DOPORUČENÁ LITERATURA:**

JONES, J., FLYNN, A., SEIGER, B. Mobile Robots Inspiration to Implementation. A K Peters, Massachusetts, 1999. 457 p. ISBN 1-56881-097-0

*Termín zadání:* 7.2.2011 *Termín odevzdání:* 23.5.2011

*Vedoucí práce:* Ing. Lukáš Kopečný, Ph.D.

**prof. Ing. Pavel Jura, CSc.** *Předseda oborové rady*

#### **UPOZORNĚNÍ:**

Autor diplomové práce nesmí při vytváření diplomové práce porušit autorská práva třetích osob, zejména nesmí zasahovat nedovoleným způsobem do cizích autorských práv osobnostních a musí si být plně vědom následků porušení ustanovení § 11 a následujících autorského zákona č. 121/2000 Sb., včetně možných trestněprávních důsledků vyplývajících z ustanovení části druhé, hlavy VI. díl 4 Trestního zákoníku č.40/2009 Sb.

### Abstrakt

Práce je zaměřena na generování hybridní dynamiky dvounohého robota pomocí symbolického toolboxu programu Matlab. Dále se zabývá linearizací nelineárního modelu a optimálním řízením stavovým regulátorem. Implementuje objektový návrh generátoru a simulátoru s využitím jádra Matlab Simulink. Ovládání s vizualizací výsledků je zprostředkováno uživatelkým GUI.

### Summary

This work deals with automatic generation of hybrid dynamics of bipedal robot in Matlab symbolic toolbox. Next goal is to provide linearisation of nonlinear model and achieve optimal state space controller. Work implements object model generator and simulator based on core of Matlab Simulink and visualisation of the results in user friedly GUI.

### Klíčová slova

robot, biped, simulink

Keywords robot, biped, simulink

VYORAL, J.Humanoidní robot. Brno: Vysoké učení technické v Brně, Fakulta elektrotechniky a komunikačních technologií, 2011. 54 s. Vedoucí diplomové práce doc. Ing. Lukáš Kopečný, PhD.

Prohlašuji, že svoji diplomovou práci na téma Humanoidní robot jsem vypracoval samostatně pod vedením vedoucího diplomové práce a s použitím odborné literatury a dalších informačních zdrojů, které jsou všechny citovány v práci a uvedeny v seznamu literatury na konci práce.

Jako autor uvedené diplomové práce dále prohlašuji, že v souvislosti s vytvořením této práce jsem neporušil autorská práva třetích osob, zejména jsem nezasáhl nedovoleným způsobem do cizích autorských práv osobnostních a jsem si plně vědom následků porušení ustanovení § 11 a následujících autorského zákona č. 121/2000 Sb., včetně možných trestněprávních důsledků vyplývajících z ustanovení § 152 trestního zákona č. 140/1961 Sb.

Bc. Jakub Vyoral

Děkuji vedoucímu diplomové práce Ing. Lukáši Kopečnému, PhD. za účinnou metodickou, pedagogickou a odbornou pomoc a další cenné rady při zpracování mé práce.

Bc. Jakub Vyoral

# Obsah

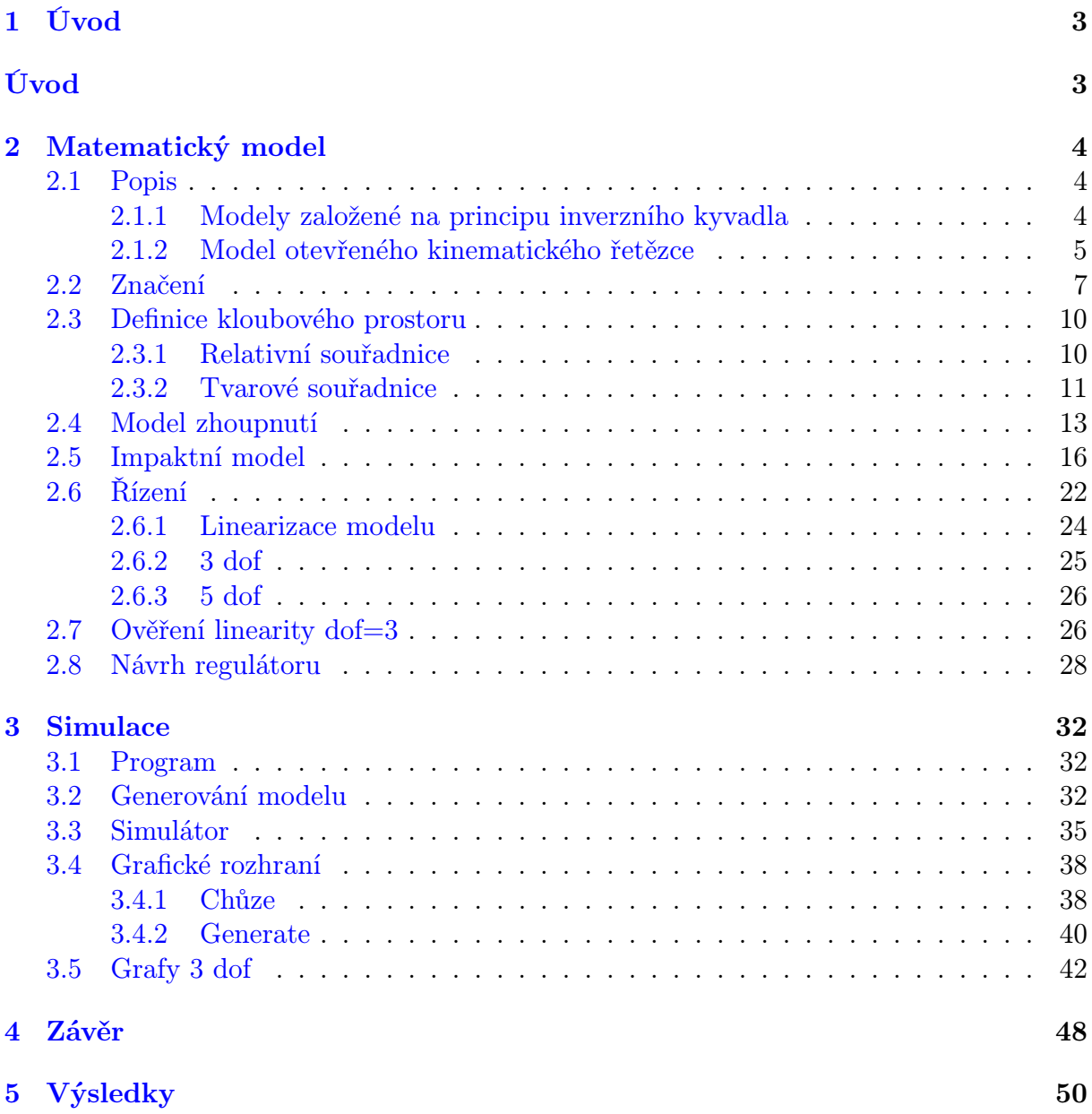

# Seznam obrázků

<span id="page-6-0"></span>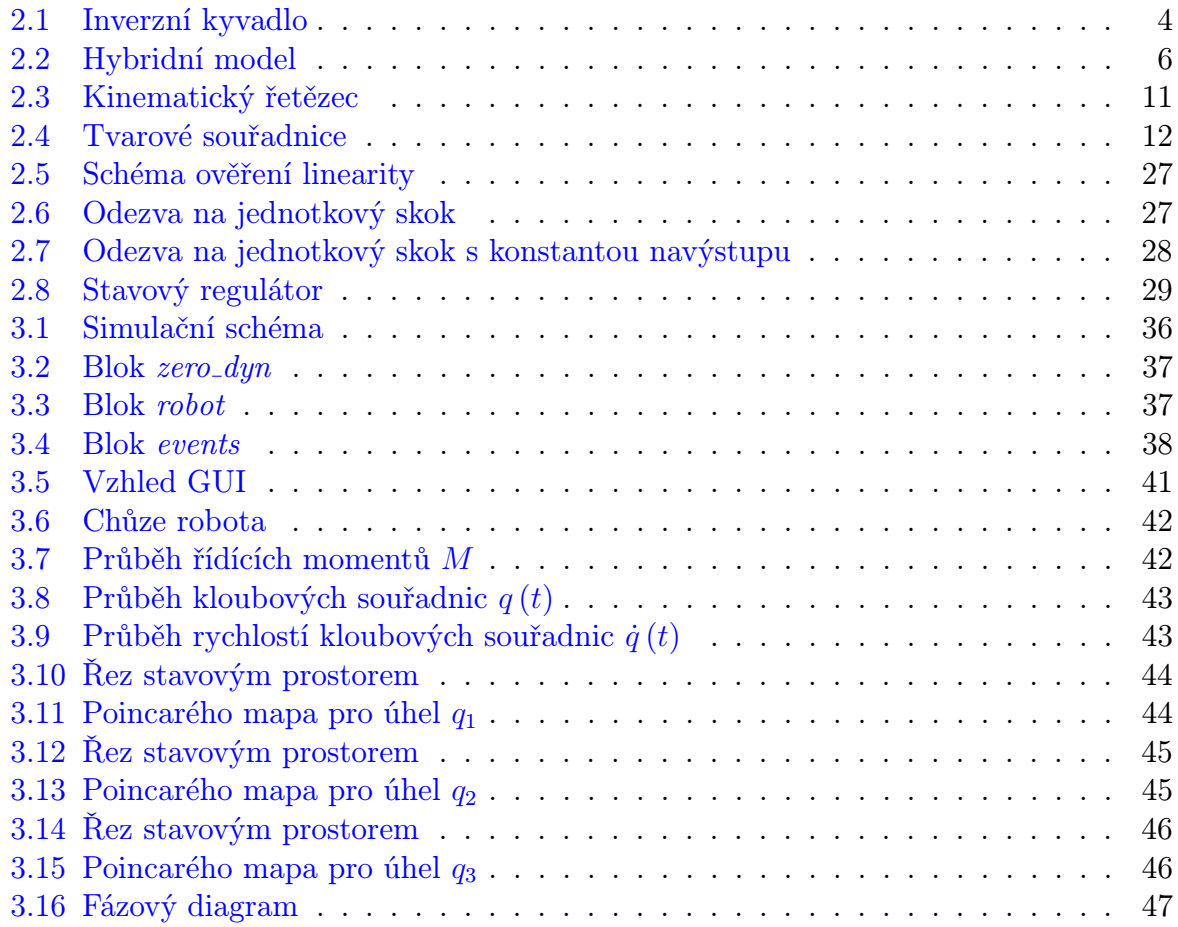

# 1. Úvod

Práce se zabývá sestavením matematického modelu nohou humanoidního robota se 3 a 5 stupni volnosti. Tento model lze generovat automaticky podle zvolených kritérií pomocí Lagrangeových rovnic 2.druhu a je obdržen jako sada m-file souborů vhodných pro simulaci. Při generování je kladen důraz na symbolický výpočet všech částí s obsluhou přes uživatelské GUI.

Simulátor vhodný pro hybridní model robota využívá jádra programu Matlab Simulink pro simulaci mezivýsledku každého kroku. mdl model pracuje s maticovými signály proměnné délky a je navázán na metody třídy simulátoru.

<span id="page-7-0"></span>K dosažení mezního cyklu v soustavě je použit stavový regulátor. Obsluha simulace je řešena v GUI.

## 2. Matematický model

### <span id="page-8-0"></span>2.1. Popis

### <span id="page-8-2"></span><span id="page-8-1"></span>2.1.1. Modely založené na principu inverzního kyvadla

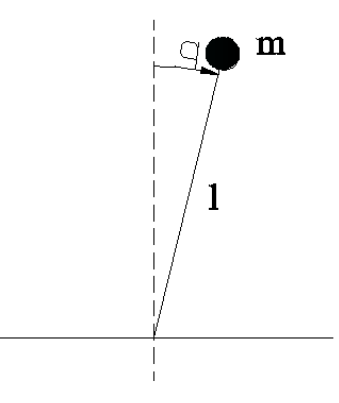

Obrázek 2.1: Inverzní kyvadlo

Na (obr[.2.1\)](#page-8-2) je inverzní kyvadlo délky l s hmotností soustředěnou v hmotném bodě na konci. Je uchyceno v kloubu bez tření. Hmotnost odpovídá hmotnosti torza robota a kyvadlo jeho noze. Takto si lze představit zjednodušený model chůze po nohách. Pokud je spodní část kyvadla považována za chodidlo a vrchní část za kyčel, lze takto nahradit nohu kyvadlem s proměnnou délkou závislou na kloubových souřadnicích l(q). Jedná se tak o nejjednodužší model chůze s jednou stojnou nohou. [\[9\]](#page-58-0)

#### Kyvadlo s lineárním aktorem

Je ve své podstatě model inverzního kyvadla, který je rošířen o řiditelnou délku kyvadla. Změnou délky se mění moment setrvačnosti a tak i pohyb kyvadla simulující chůzi.

#### Model s více klouby

Je ekvivalentem kyvadla s lineárním aktorem. Místo lineárního prvku zde figuruje jeden, nebo více kloubů, které mění moment setrvačnosti soustavy. Tento model už má více podobu jedné nohy bez chodidla.

#### Model s chodidly

U modelu se špičatým chodidlem jako u modelu s více klouby není možnost kontrolovat rychlost otáčení ve virtuálním kloubu se zemí. Tato myšlenka vede k zavedení chodidla. Může tak být změněno místo, kolem něhož robot rotuje a jeho dopředná rychlost přidáním řídícího momentu navíc.

S přidáváním stupňů volnosti a možnostmi chodidla je dynamická chůze řešena pomocí ZMP (zero moment point), nebo také nazývaný COP (center of pressure). Regulací polohy tohoto bodu, který určuje střed rozložení tlaku vyvolaného stojnou nohou robota se řídí v současnosti nejpokročilejší humanoidní roboti.

Dopředná rychlost nemůže být regulována libovolně, jako i u složitějších modelů s dynamickou chůzí není možné řídit bez obezení z důvodu, že COP leží vně polygonu stojné nohy. Rychlost může být v omezené míře modifikována v průběhu kroku a mezi jednotlivými kroky s pomocí diskrétních událostí.

- 1. změnou délky kroku
- 2. změnou událostí
- 3. přemisťováním pozice COP stojné nohy
- 4. nastavením rozložení sil ve fázi dvojité opory
- 5. změnou polohy těžiště náklonem
- 6. optimalizací akčních zásahů

Existuje řada dalších více, či méně složitých modelů s nohami bez váhy, planární s rozloženou vahou, etc.

#### <span id="page-9-0"></span>2.1.2. Model otevřeného kinematického řetězce

Matematický model humanoidního robota je ze své podstaty hybridním systémem, spojuje v sobě prvky spojitých i diskrétních modelů. Před samotným modelováním je nutné zvážit, jaké požadavky na robota klademe, jako jsou chůze, běh, chůze do schodů a popřípadě další složitější situace.

Uvažme jednoduchý planární model s rozloženou vahou. V případě chůze robota je vhodné modelovat nohy jako otevřený kinematiký řetězec s pevně uchyceným koncem k zemi. Jednotlivé nohy jsou pak podřetězci, z nichž uchycená část se nazývá stojná noha a část s volným koncem švihová noha. Zvolením kloubového prostoru pak můžeme dosáhnout různých forem modelu, z nichž jsou některé jednodužší pro řízení.

Je třeba si zavést omezení, která budou směřovat k postupu řešení chůze robota :

- 1. robot kráčí po ideální rovině
- 2. střídá fáze s jednou a dvěmi stojnými nohami (jedna nebo obě nohy se dotýkají podlahy)
- 3. ve fázi opory jednou nohou uvažujme styk s podlahou jako ideální kloub
- 4. dále uvažujme všechny klouby a vazby jako ideální, bez ztrátového tření
- 5. při nárazu nohy na podlahu nedojde k podklouznutí, je uvažován jako pevný bod

#### Fáze s jednou stojnou nohou (fáze zhoupnutí)

Fáze zhoupnutí probíhá ve chvíli, kdy má robot jednu nohu pevně na zemi a končí v okamžiku dotyku druhé nohy se zemí.

#### Fáze se dvěmi stojnými nohami (fáze nárazu)

V okamžiku došlápnutí se provede přepočet úhlů a rychlostí kloubového prostoru podle impaktního modelu. Fáze nárazu má impulzní charakter a redukuje se tak do jediného okamžiku [\[4\]](#page-58-1). Po impulzu se v modelu přesune pevný bod kinematického řetězce do místa došlápnutí. Akčními členy se systém řídí do dalšího kroku, kde opět dochází k fázi zhoupnutí.

Na (obr. [2.2\)](#page-10-0) je znázorněn hybridní model, kde ξ je vektor stavového prostoru, index I značí model nárazu. K přepnutí mezi modely dochází při působení externího momentu  $M_{ext}$ , který má impulzní charakter. Index "−" představuje limitní stav před nárazem, " $\pm$ " limitní stav po nárazu nohy o zem. Protože nárazový model a model zhoupnutí mají stejnou strukturu, která se liší se jen bodem uchycení a model nárazu se provede v limitně krátkém čase, úhlová část kloubového prostoru předimpaktních souřadnic ξ<sup>-</sup> a poimpaktních souřadnic $\xi^\pm_I$  představuje stejný prostor se stejnou stojnou nohou. Pro pokračování do nové fáze zhoupnutí je třeba přepočítat kloubový prostor při výměně nohou jako  $\psi$  ( $\xi_I^\pm$  $_{I}^{\pm}$ ) na nové poimpaktové souřadnice značené poimpaktovým "+".

<span id="page-10-0"></span>
$$
\xi^{+} = \psi \left( \xi_{I}^{\pm} \right)
$$
\n
$$
\xi^{+} = \psi \left( \xi_{I}^{\pm} \right)
$$
\n
$$
\xi_{I}^{\pm} = \mathbf{f}_{I} \left( \xi_{I}^{\pm} \right) + \mathbf{g}_{I} \left( \xi_{I}^{\pm} \right)
$$
\n
$$
\delta \left( t_{0} \right) \mathbf{M}_{ext}
$$

Obrázek 2.2: Hybridní model

## <span id="page-11-0"></span>2.2. Značení

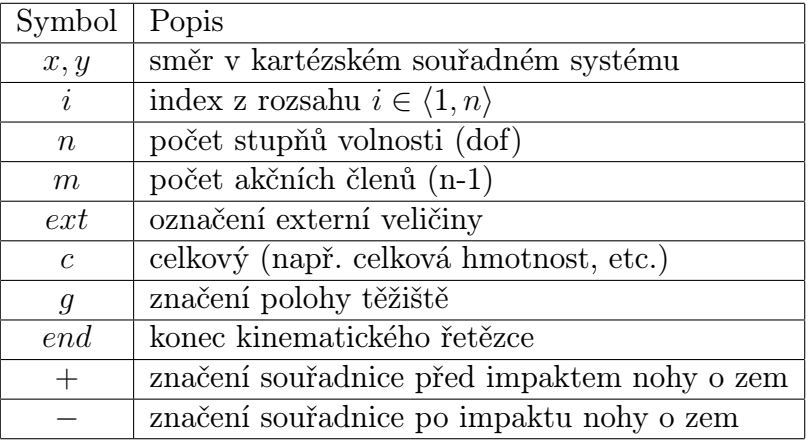

Tabulka 2.1: Symbolika indexů

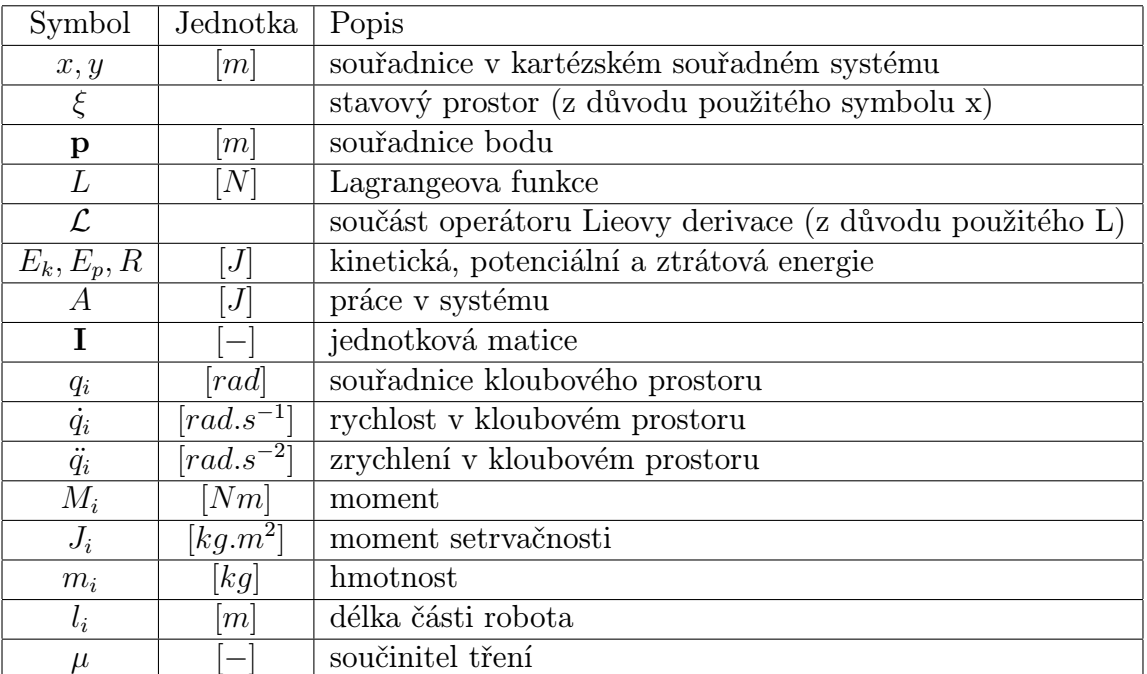

Tabulka 2.2: Symbolika veličin

Lagrangeovy rovnice vychází z optimalizace rozložení energie v systému.

Systém s nejmenší energií odpovídá hledanému modelu, který nezávisí na fyzikálním principu.

Lagrangeova funkce je definova jako rozdíl potenciální a kinetické energie systému:

$$
L = E_K - E_P \tag{2.1}
$$

Zvolíme-li zobecněné výchylky a rychlosti jako:

$$
\mathbf{q} = \begin{bmatrix} q_1 & , \dots & , q_n \end{bmatrix}^T \tag{2.2}
$$

$$
\dot{\mathbf{q}} = \begin{bmatrix} \dot{q}_1 & , \dots & , \dot{q}_n \end{bmatrix}^T \tag{2.3}
$$

kde:

$$
n = dof \tag{2.4}
$$

Pak je tvar Lagrangeových rovnic II. Druhu :

$$
\frac{d}{dt}\left(\frac{\partial L}{\partial \dot{\mathbf{q}}}\right) - \frac{\partial L}{\partial \mathbf{q}} - \frac{\partial R}{\partial \mathbf{q}} = \frac{\partial A}{\partial \mathbf{q}}\tag{2.5}
$$

kde: q - vektor zobecněných výchylek  $\dot{\mathbf{q}}$  - vektor zobecněných rychlostí

Definujme další vektory a matice využité při výpočtech. Souřadnice kloubů včetně koncových bodů a těžišť jednotlivých prvků robota v kartézském souřadném systému :

$$
\mathbf{p_i} = \left[ \begin{array}{c} x_i \\ y_i \end{array} \right] \qquad \qquad \mathbf{p_{gi}} = \left[ \begin{array}{c} x_{gi} \\ y_{gi} \end{array} \right] \tag{2.6}
$$

Pozice nohy při došlápnutí (konec kinematického řetězce) a pozice těžiště

$$
\mathbf{p}_{\text{end}} = \begin{bmatrix} x_{end} \\ y_{end} \end{bmatrix} \qquad \mathbf{p}_{\text{cog}} = \begin{bmatrix} x_{cog} \\ y_{cog} \end{bmatrix} \tag{2.7}
$$

Vektory x a y souřadnic těžišť jednotlivých prvků robota

$$
\mathbf{x_g} = \begin{bmatrix} x_{g1} & x_{g2} & \dots & x_{gn} \end{bmatrix}^T \qquad \mathbf{y_g} = \begin{bmatrix} y_{g1} & y_{g2} & \dots & y_{gn} \end{bmatrix}^T \tag{2.8}
$$

Matice hmotností a momentů setrvačnosti

$$
\mathbf{m} = \begin{bmatrix} m_1 & 0 & 0 & \cdots & 0 \\ 0 & m_2 & 0 & \cdots & 0 \\ \vdots & \vdots & \vdots & \ddots & \vdots \\ 0 & 0 & 0 & \cdots & m_n \end{bmatrix} \qquad \mathbf{J} = \begin{bmatrix} J_1 & 0 & 0 & \cdots & 0 \\ 0 & J_2 & 0 & \cdots & 0 \\ \vdots & \vdots & \vdots & \ddots & \vdots \\ 0 & 0 & 0 & \cdots & J_n \end{bmatrix}
$$
 (2.9)

kde:  $\,m_i\,$  - hmotnost i-té části robota  $J_i$  - moment setrvačnosti i-té části robota  $m_n, J_n$  - hmotnost a moment setrvačnosti torza

Vstupní momenty:

$$
\mathbf{M} = \begin{bmatrix} M_1 & M_2 & \dots & M_m \end{bmatrix}^T \tag{2.10}
$$

$$
\mathbf{M}_{ext} = \begin{bmatrix} M_{ext1} & M_{ext2} & M_{extm} \end{bmatrix}^T
$$
 (2.11)

Kinetickou energii určíme jako součet translační a rotační energie [\[7\]](#page-58-2):

$$
E_K = \frac{1}{2} \left[ \dot{\mathbf{x}}_g^T \mathbf{m} \dot{\mathbf{x}}_g + \dot{\mathbf{y}}_g^T \mathbf{m} \dot{\mathbf{y}}_g + \dot{\mathbf{q}}^T \mathbf{J} \dot{\mathbf{q}} \right]
$$
(2.12)

$$
E_P = \sum_{i=1}^{n} \mathbf{m}_{ii} gy_{gi} \tag{2.13}
$$

<span id="page-13-0"></span>
$$
A = \sum_{i=2}^{n} M_i q_i \tag{2.14}
$$

- kde:  $E_K$  kinetická energie
	- $E_P$  potenciální energie
	- $A$  práce vykonaná v systému
	- $\mathbf M$  vstupní momenty
	- ${\bf q}$  vektor zobecněných výchylek
	- ˙q vektor zobecněných rychlostí

### <span id="page-14-0"></span>2.3. Definice kloubového prostoru

### <span id="page-14-1"></span>2.3.1. Relativní souřadnice

DH-transformace je definována jako:

$$
\mathbf{H} = Rot\left(\Theta\right)_z Trans\left(0, 0, d_i\right) Trans\left(a_i, 0, 0\right) Rot\left(\alpha\right)_x\tag{2.15}
$$

Zjednodušme si zápis této transformace jako matici H

$$
\mathbf{H} = DH(a, \alpha, d, \Theta) \tag{2.16}
$$

i-tá transformace pak má tvar:

$$
\mathbf{H_i} = \prod_{i=1}^{n} \mathbf{H}(a_i, 0, 0, q_i)
$$
 (2.17)

Matice transformace pro získání souřadnic těžišť částí robota, které jsou situovány v polovině délky dané části

$$
\mathbf{H}_{\mathbf{gi}} = DH\left(\frac{l_i}{2}, 0, 0, q_i\right) \mathbf{H}_{i-1}
$$
\n(2.18)

Nultá transformace je brána jako jednotková matice o rozměru 4

$$
\mathbf{H_0} = \mathbf{E_4} \tag{2.19}
$$

Počátek souřadnic je pevně nastaven na

<span id="page-14-2"></span>
$$
\mathbf{p_0} = \left[ \begin{array}{c} 0 \\ 0 \end{array} \right] \tag{2.20}
$$

Rovnice přímé kinematiky pak mají tvar :

$$
\begin{bmatrix} \mathbf{p_i} \\ 0 \\ 1 \end{bmatrix} = \mathbf{H_i} \begin{bmatrix} \mathbf{p_0} \\ 0 \\ 1 \end{bmatrix}
$$
 (2.21)

<span id="page-15-1"></span>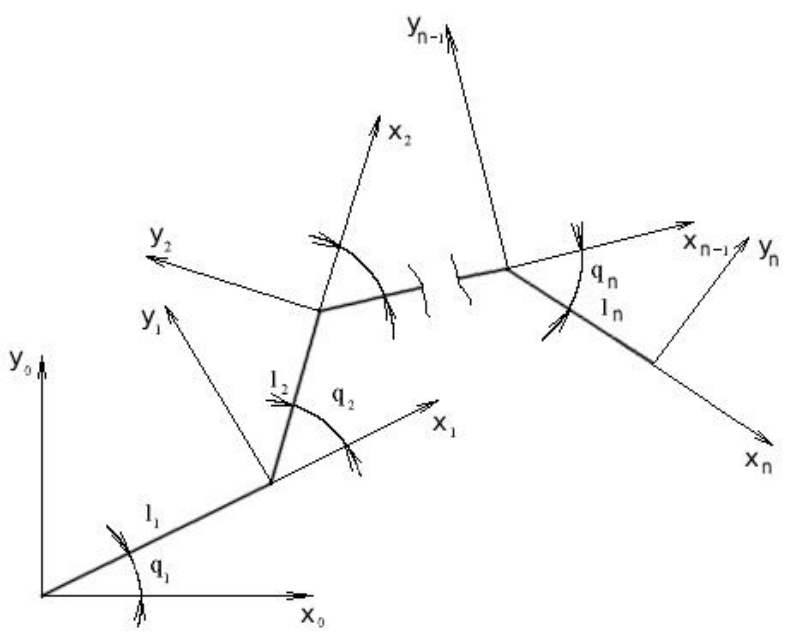

Obrázek 2.3: Kinematický řetězec

<span id="page-15-2"></span>Zvolením klouboných parametrů podle DH konvence získáme zároveň rovnice přímé kinematiky. Tabulka DH parametrů pak pro robota pohybujícího se pouze v 2D prostoru sagitální roviny vypadá následovně:

| vazba | $a_i$     | $\alpha_i$ | $d_i$    | $\theta_i$ |
|-------|-----------|------------|----------|------------|
|       | $l_{1}$   | 0          | 0        | $q_1$      |
| 2     | $l_2$     | 0          | 0        | $q_2$      |
|       |           |            |          |            |
| n-1   | $l_{n-1}$ | 0          | 0        | $q_{n-1}$  |
| n     | $l_n$     | C          | $\lceil$ | $q_{n}$    |

Tabulka 2.3: DH parametry

(n-1)-ní transformace tabulky [2.3](#page-15-2) je posledním členem kinematického řetězce. n-tý prvek je přidán navíc jako vazba mezi pánví robota a jeho torzem. Vytváří tak inverzní kyvadlo umístěné v kyčli robota.

### <span id="page-15-0"></span>2.3.2. Tvarové souřadnice

Vychází z tvaru robota. Jedna souřadnice je zvolena vzhledem k inerciální soustavě. Ostatní souřadnice jsou pak definovány relativně v závislosti na souřadnici absolutní. Definujeme-li vztažnou souřadnici jako úhel natočení torza robota, pak zbylé relativní souřadnice určují jeho tvar a tím i polohu těžiště. Výhodou této volby je snadný přepočet kloubového prostoru při nárazu nohy o zem.

<span id="page-16-1"></span><span id="page-16-0"></span>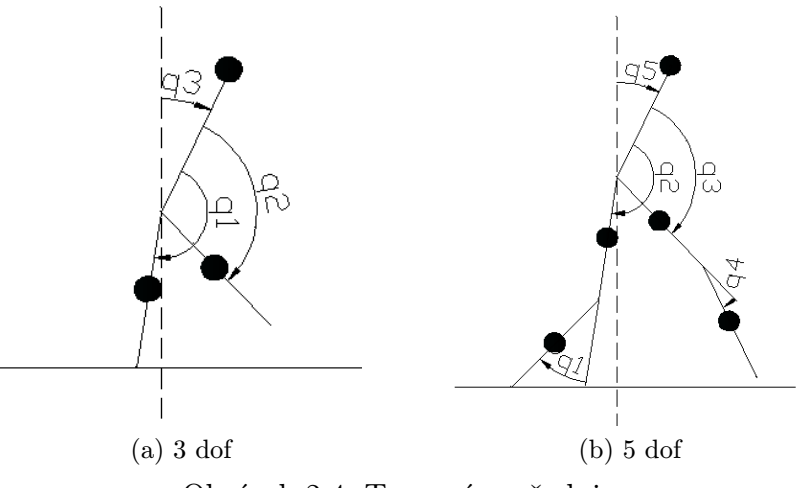

<span id="page-16-2"></span>Obrázek 2.4: Tvarové souřadnice

Souřadnice koncových bodů pro $dof=3$ podle (obr[.2.4a\)](#page-16-1)

$$
\mathbf{p}_0 = \begin{bmatrix} 0 \\ 0 \end{bmatrix}
$$
  
\n
$$
\mathbf{p}_1 = \begin{bmatrix} l_1 \cos\left(-\frac{\pi}{2} - q_1 - q_3\right) \\ l_1 \sin\left(-\frac{\pi}{2} - q_1 - q_3\right) \end{bmatrix}
$$
  
\n
$$
\mathbf{p}_2 = \begin{bmatrix} l_1 \sin(q_2 + q_3) + l_1 \cos\left(-\frac{\pi}{2} - q_1 - q_3\right) \\ l_1 \cos(q_2 + q_3) + l_1 \sin\left(-\frac{\pi}{2} - q_1 - q_3\right) \end{bmatrix}
$$
  
\n
$$
\mathbf{p}_3 = \begin{bmatrix} l_3 \sin(q_3) + l_1 \cos\left(-\frac{\pi}{2} - q_1 - q_3\right) \\ l_3 \cos(q_3) + l_1 \sin\left(-\frac{\pi}{2} - q_1 - q_3\right) \end{bmatrix}
$$
\n(2.22)

Souřadnice koncových bodů pro $dof=5$ podle (obr[.2.4b\)](#page-16-2)

$$
\mathbf{p}_0 = \begin{bmatrix} 0 \\ 0 \end{bmatrix}
$$
\n
$$
\mathbf{p}_1 = \begin{bmatrix} l_1 \cos\left(-\frac{\pi}{2} - q_1 - q_2 - q_5\right) \\ l_1 \sin\left(-\frac{\pi}{2} - q_1 - q_2 - q_5\right) \end{bmatrix}
$$
\n
$$
\mathbf{p}_2 = \begin{bmatrix} l_1 \cos\left(-\frac{\pi}{2} - q_1 - q_2 - q_5\right) + l_1 \cos\left(\frac{3\pi}{2} - q_2 - q_5\right) \\ l_1 \sin\left(-\frac{\pi}{2} - q_1 - q_2 - q_5\right) + l_1 \sin\left(\frac{3\pi}{2} - q_2 - q_5\right) \end{bmatrix}
$$
\n
$$
\mathbf{p}_3 = \begin{bmatrix} l_1 \sin(q_3 + q_5) + l_1 \cos\left(-\frac{\pi}{2} - q_1 - q_2 - q_5\right) + l_1 \cos\left(\frac{3\pi}{2} - q_2 - q_5\right) \\ l_1 \cos(q_3 + q_5) + l_1 \sin\left(-\frac{\pi}{2} - q_1 - q_2 - q_5\right) + l_1 \sin\left(\frac{3\pi}{2} - q_2 - q_5\right) \end{bmatrix}
$$
\n(2.23)

$$
\mathbf{p}_4 = \begin{bmatrix} l_1 \sin(q_3 + q_5) + l_1 \cos\left(-\frac{\pi}{2} - q_1 - q_2 - q_5\right) + l_1 \cos\left(\frac{3\pi}{2} - q_2 - q_5\right) + l_1 \sin(q_3 + q_4 + q_5) \\ l_1 \cos(q_3 + q_5) + l_1 \sin\left(-\frac{\pi}{2} - q_1 - q_2 - q_5\right) + l_1 \cos(q_3 + q_4 + q_5) + l_1 \sin\left(\frac{3\pi}{2} - q_2 - q_5\right) \end{bmatrix}
$$

$$
\mathbf{p}_5 = \begin{bmatrix} l_5 \sin(q_5) + l_1 \cos\left(-\frac{\pi}{2} - q_1 - q_2 - q_5\right) + l_1 \cos\left(\frac{3\pi}{2} - q_2 - q_5\right) \\ l_5 \cos(q_5) + l_1 \sin\left(-\frac{\pi}{2} - q_1 - q_2 - q_5\right) + l_1 \sin\left(\frac{3\pi}{2} - q_2 - q_5\right) \end{bmatrix}
$$

Pro dof = 5 lze přepočet mezi takto definovanými souřadnicemi a relativními souřadnicemi snadno odvodit:

<span id="page-17-2"></span>
$$
\mathbf{q}_{rel} = \mathbf{R}\mathbf{q}_{tv} + \phi \tag{2.25}
$$

$$
\mathbf{R} = \begin{bmatrix} -1 & -1 & 0 & 0 & -1 \\ 1 & 0 & 0 & 0 & 0 \\ 0 & 1 & -1 & 0 & 0 \\ 0 & 0 & 0 & 1 & 0 \\ 0 & 1 & 0 & 0 & 0 \end{bmatrix} \qquad \phi = \begin{bmatrix} -\frac{\pi}{2} \\ 0 \\ \pi \\ 0 \\ -\pi \end{bmatrix}
$$
(2.26)

### <span id="page-17-0"></span>2.4. Model zhoupnutí

Z fyzikálního hlediska je vhodné zapsat model ve tvaru:

<span id="page-17-1"></span>
$$
\mathbf{D}(\mathbf{q})\ddot{\mathbf{q}} + \mathbf{C}(\mathbf{q}, \dot{\mathbf{q}})\dot{\mathbf{q}} + \mathbf{G}(\mathbf{q}) = \mathbf{B}(\mathbf{q})\mathbf{u} \tag{2.27}
$$

kde: D - matice momentů setrvačnosti

- C Coriolisova a odstředivá matice
- G vektor gravitace
- B matice vlivu vstupních momentů v kloubech
- u vektor řídících momentů
- q vektor relativních úhlů
- $\dot{\mathbf{q}}$  vektor relativních úhlových rychlostí
- $\ddot{q}$  vektor relativních úhlových zrychlení

K výpočtu matic použijme následující rovnici, uvažujme systém beze ztrát:

<span id="page-18-0"></span>
$$
\frac{d}{dt}\left(\frac{\partial E_k}{\partial \dot{\mathbf{q}}}\right) - \frac{\partial E_k}{\partial \mathbf{q}} + \frac{\partial E_p}{\partial \mathbf{q}} = \frac{\partial A}{\partial \mathbf{q}}
$$
\n(2.28)

Zaveďme si mezivýpočet:

$$
\mathbf{c} = \frac{d}{dt} \left( \frac{\partial E_k}{\partial \dot{\mathbf{q}}} \right) - \frac{\partial E_k}{\partial \mathbf{q}} \tag{2.29}
$$

Matice potom získáme následovně:

$$
\mathbf{D}(\mathbf{q}) = \frac{\partial \mathbf{c}}{\partial \ddot{\mathbf{q}}}
$$
 (2.30)

$$
\mathbf{G} \left( \mathbf{q} \right) = \left( \frac{\partial E_p}{\partial \mathbf{q}} \right)^T \tag{2.31}
$$

$$
\mathbf{B}(\mathbf{q}) = \frac{\partial^2 A}{\partial \mathbf{q} \partial \mathbf{M}} \left[ \begin{array}{c} \mathbf{0}_{1 \times m} \\ \mathbf{I}_m \end{array} \right] \tag{2.32}
$$

$$
\mathbf{C} \left( \mathbf{q}, \dot{\mathbf{q}} \right) = \frac{1}{2} \frac{\partial}{\partial \dot{\mathbf{q}}} \left( \mathbf{c} - \mathbf{D} \left( \mathbf{q} \right) \ddot{\mathbf{q}} \right) \tag{2.33}
$$

$$
\mathbf{u} = \mathbf{M} \tag{2.34}
$$

(2.35)

Matice  $\mathbf{D}_{3\times3}\left(\mathbf{q}\right)$  :

$$
D_{1,1} = J_1 + \frac{l_1^2 m_1}{2} + \frac{l_1^2 m_3}{4}
$$
\n
$$
(2.36)
$$

$$
D_{1,2} = -\frac{l_1^2 m_1 \cos(q_1 - q_2)}{4} \tag{2.37}
$$

$$
D_{1,3} = \frac{l_1 (2 l_1 m_1 + l_1 m_3 - l_3 m_3 \cos(q_1) - l_1 m_1 \cos(q_1 - q_2))}{4}
$$
(2.38)

$$
D_{2,2} = \frac{m_1 l_1^2}{4} + J_1 \tag{2.39}
$$

$$
D_{2,3} = -\frac{l_1^2 m_1 (\cos(q_1 - q_2) - 1)}{4} \tag{2.40}
$$

$$
D_{3,3} = J_3 + \frac{3 l_1^2 m_1}{4} + \frac{l_1^2 m_3}{4} + \frac{l_3^2 m_3}{4} - \frac{l_1^2 m_1 \cos(q_1 - q_2)}{2} - \frac{l_1 l_3 m_3 \cos(q_1)}{2} (2.41)
$$

Matice  $\mathbf{C}_{3\times3}$   $(\mathbf{q}, \mathbf{\dot{q}})$ :

$$
C_{1,2} = \left(-\frac{1}{4}\right)l_1^2\sin(q_1 - q_2)m_1(\dot{q}_2 + \dot{q}_3)
$$
\n(2.42)

$$
C_{1,3} = \left(-\frac{1}{4}\right)l_1(\dot{q}_3 l_3 m_3 \sin(q_1) + \dot{q}_2 l_1 m_1 \sin(q_1 - q_2) + \dot{q}_3 l_1 m_1 \sin(q_1 - q_2))(2.43)
$$

$$
C_{2,3} = \left(\frac{1}{4}\right) l_1^2 m_1 \sin(q_1 - q_2) \left(\dot{q}_1 + \dot{q}_3\right) \tag{2.44}
$$

$$
C_{3,3} = \left(\frac{1}{4}\right) l_1 \left(\dot{q}_1 l_3 m_3 \sin(q_1) + \dot{q}_1 l_1 m_1 \sin(q_1 - q_2) - \dot{q}_2 l_1 m_1 \sin(q_1 - q_2)\right) (2.45)
$$

Matice  $\mathbf{G}_{1\times3}$  (q):

$$
G_{1,1} = g l_1 m_1 \sin(q_1 + q_3) + \frac{g l_1 m_3 \sin(q_1 + q_3)}{2} \tag{2.46}
$$

$$
G_{2,1} = -\frac{g l_1 m_1 \sin(q_2 + q_3)}{2} \tag{2.47}
$$

$$
G_{3,1} = g m_1 \left( \frac{l_1 \sin(q_1 + q_3)}{2} - \frac{l_1 \sin(q_2 + q_3)}{2} \right) + g m_3 \left( \frac{l_1 \sin(q_1 + q_3)}{2} - \frac{l_3 \sin(q_3)}{2} \right) + \frac{g l_1 m_1 \sin(q_1 + q_3)}{2}
$$
(2.48)

$$
B = \begin{bmatrix} 0 & 0 \\ 1 & 0 \\ 0 & 1 \end{bmatrix} \tag{2.49}
$$

Vyjádření [\(2.27\)](#page-17-1) v explicitním tvaru vhodném pro simulaci:

<span id="page-20-4"></span>
$$
\begin{bmatrix} \dot{\mathbf{q}} \\ \ddot{\mathbf{q}} \end{bmatrix} = \begin{bmatrix} \dot{\mathbf{q}} \\ \mathbf{D}^{-1}(\mathbf{q}) \left[ \mathbf{B}(\mathbf{q}) \mathbf{u} - \mathbf{C}(\mathbf{q}, \dot{\mathbf{q}}) \dot{\mathbf{q}} - \mathbf{G}(\mathbf{q}) \right] \end{bmatrix}
$$
(2.50)

### <span id="page-20-0"></span>2.5. Impaktní model

Při rázu impulzního charakteru se v systému projeví působení vnějších mometů, které působí ve všech částech kinematického řetězce. Z principu virtuální práce je možné určit tyto vstupní momenty. Protože vyšetřujeme silové účinky na koncích řetězce, je potřeba uvolnit stojnou nohu, tedy dodat vztažný bod p:

<span id="page-20-1"></span>
$$
\mathbf{q}_{\mathbf{I}} = \begin{bmatrix} \mathbf{q} \\ \mathbf{p} \end{bmatrix} \qquad \qquad \dot{\mathbf{q}}_{\mathbf{I}} = \begin{bmatrix} \dot{\mathbf{q}} \\ \dot{\mathbf{p}} \end{bmatrix} \qquad (2.51)
$$

Rovnice [\(2.51\)](#page-20-1) platí za předpokladu, že p je nezávislý na q, tedy i na čase, proto při přepočtu je vhodné využít počátku souřadnic p0.

Derivace rozdílu energií podle zobecněné rychlosti před a po impaktu je rovna impulznímu externímu momentu [\[1\]](#page-58-3),[\[2\]](#page-58-4):

$$
\frac{\partial E_k}{\partial \dot{\mathbf{q}}_1^{\pm}} - \frac{\partial E_k}{\partial \dot{\mathbf{q}}_1^{\pm}} = \mathbf{P}
$$
\n(2.52)

<span id="page-20-3"></span>
$$
\mathbf{P} = \lim_{t \to t_0^+} \int_{t_0}^t \mathbf{M}_{ext} \delta(t) dt = \mathbf{M}_{ext}
$$
 (2.53)

kde:  $\delta(t)$  - dirakův impulz  $t_0$  - okamžik, kdy se projeví impulz  $\mathbf{\dot{q}_I^{\pm}}$ I - kloubová rychlost po impaktu v předimpaktových souřadnicích

Symbol  $\pm$  je použit pro označení poimpaktového stavu. Protože při impaktu dochází ke změně modelu, mění se i kloubový prostor. Poimpaktové rychlosti  $\pm$  jsou tedy rychlosti na stejném modelu, pro získání kloubových proměnných jako počáteční podmínky nové fáze zhoupnutí, je třeba provést přepočet podle [\(2.72\)](#page-23-0).

Vyjděme z obecného vztahu pro výpočet kinetické energie [\[7\]](#page-58-2),[\[6\]](#page-58-5):

$$
E_k = \frac{1}{2} \dot{\mathbf{q}}^T \mathbf{D} \left( \mathbf{q} \right) \dot{\mathbf{q}} \tag{2.54}
$$

<span id="page-20-2"></span>
$$
\frac{\partial E_k}{\partial \dot{\mathbf{q}}} = \frac{1}{2} \left( \mathbf{D} \left( \mathbf{q} \right) \dot{\mathbf{q}} \right)^T + \frac{1}{2} \dot{\mathbf{q}}^T \mathbf{D} \left( \mathbf{q} \right) \tag{2.55}
$$

Využijme vlastnosti, že matice D (q) je symetrická

<span id="page-21-0"></span>
$$
\mathbf{D}(\mathbf{q}) = \mathbf{D}(\mathbf{q})^T \tag{2.56}
$$

Kombinací [\(2.55\)](#page-20-2) a [\(2.56\)](#page-21-0)

$$
\frac{\partial E_k}{\partial \dot{\mathbf{q}}} = \mathbf{D} \left( \mathbf{q} \right) \dot{\mathbf{q}} \tag{2.57}
$$

Pak [\(2.53\)](#page-20-3) lze přepsat jako

<span id="page-21-5"></span>
$$
\mathbf{D}_{\mathbf{I}}\left(\mathbf{q}_{\mathbf{I}}^{\pm}\right)\dot{\mathbf{q}}_{\mathbf{I}}^{\pm}-\mathbf{D}_{\mathbf{I}}\left(\mathbf{q}_{\mathbf{I}}^{-}\right)\dot{\mathbf{q}}_{\mathbf{I}}^{-}=\mathbf{M}_{\mathbf{ext}}\tag{2.58}
$$

Na konci kinematického řetěze vstupuje do systému impulzní síla, která má vliv na vnitřní momenty. Zavedeme-li si malé virtuální posunutí δ, musí podle zákona zachování energie platit [\[7\]](#page-58-2)

<span id="page-21-1"></span>
$$
\mathbf{M}_{\text{ext}}^{\text{T}} \delta \mathbf{q}_{\text{I}}^{-} = \mathbf{F}_{\text{end}}^{\text{T}} \delta \mathbf{p}_{\text{end}}
$$
(2.59)

Pokud jsou posunutí  $\delta$  nekonečně malá, závislost lze vyjádřit pomocí jakobiánu  $\bf J$ 

<span id="page-21-2"></span>
$$
\delta \mathbf{q}_{\mathbf{I}}^{-} = \mathbf{J} \delta \mathbf{p}_{\mathbf{end}} \tag{2.60}
$$

<span id="page-21-3"></span>
$$
\mathbf{J}(\mathbf{q}_{\mathbf{I}}^{-}) = \frac{\partial \mathbf{p}_{\mathbf{end}}(\mathbf{q}_{\mathbf{I}}^{-})}{\partial \mathbf{q}_{\mathbf{I}}^{-}}
$$
(2.61)

Z rovnic [\(2.59\)](#page-21-1),[\(2.60\)](#page-21-2) a [\(2.61\)](#page-21-3) dostaneme

<span id="page-21-4"></span>
$$
\mathbf{M}_{\text{ext}} = \mathbf{J} (q_{\mathbf{I}}^{-})^{\text{T}} \mathbf{F}_{\text{end}}
$$
 (2.62)

Dosadíme [\(2.62\)](#page-21-4) do [\(2.58\)](#page-21-5)

<span id="page-21-6"></span>
$$
\mathbf{D}_{\mathbf{I}}\left(\mathbf{q}_{\mathbf{I}}^{\pm}\right)\dot{\mathbf{q}}_{\mathbf{I}}^{\pm}-\mathbf{D}_{\mathbf{I}}\left(\mathbf{q}_{\mathbf{I}}^{-}\right)\dot{\mathbf{q}}_{\mathbf{I}}^{-}=\mathbf{J}\left(\mathbf{q}_{\mathbf{I}}^{-}\right)^{\mathbf{T}}\mathbf{F}_{\mathbf{end}}
$$
\n(2.63)

Aby [\(2.63\)](#page-21-6) platila, nesmí noha při kontaktu se zemí uklouznout [\[1\]](#page-58-3)

$$
\left|\frac{F_{xend}}{F_{yend}}\right| < \mu \tag{2.64}
$$

kde:  $\mathcal{F}_{xend}$ - síla ve směru osy x působící na konci kinematického řetězce při impaktu  $F_{yend}$  - síla ve směru osy y  $\mu$  - součinitel tření

Aby byla podmínka splněna, musí být rychlost na konci nohy po impaktu nulová. Tu lze získat z kloubových proměnných [\[4\]](#page-58-1):

<span id="page-22-0"></span>
$$
\mathbf{J} \left( \mathbf{q}_{\mathbf{I}}^{-} \right) \dot{\mathbf{q}}_{\mathbf{I}}^{\pm} = \mathbf{0}_{2 \times 1} \tag{2.65}
$$

Kombinací rovnic [\(2.65\)](#page-22-0), [\(2.63\)](#page-21-6) dostaneme soustavu:

$$
\begin{bmatrix}\n\mathbf{D}_{\mathbf{I}}\left(\mathbf{q}_{\mathbf{I}}^{-}\right) & -\mathbf{J}\left(\mathbf{q}_{\mathbf{I}}^{-}\right)^{\mathbf{T}} \\
\mathbf{J}\left(\mathbf{q}_{\mathbf{I}}^{-}\right) & \mathbf{0}_{2\times 2}\n\end{bmatrix}\n\begin{bmatrix}\n\dot{\mathbf{q}}_{\mathbf{I}}^{\pm} \\
\mathbf{F}_{\mathbf{end}}\n\end{bmatrix} =\n\begin{bmatrix}\n\mathbf{D}_{\mathbf{I}}\left(\mathbf{q}_{\mathbf{I}}^{-}\right)\dot{\mathbf{q}}_{\mathbf{I}}^{-} \\
\mathbf{0}_{2\times 1}\n\end{bmatrix}
$$
\n(2.66)

<span id="page-22-2"></span>
$$
\begin{bmatrix} \dot{\mathbf{q}}_{\mathbf{I}}^{\pm} \\ \mathbf{F}_{\mathbf{end}} \end{bmatrix} = \left( \begin{bmatrix} \mathbf{D}_{\mathbf{I}} \left( \mathbf{q}_{\mathbf{I}}^{-} \right) & -\mathbf{J} \left( \mathbf{q}_{\mathbf{I}}^{-} \right)^{\mathbf{T}} \\ \mathbf{J} \left( \mathbf{q}_{\mathbf{I}}^{-} \right) & \mathbf{0}_{2 \times 2} \end{bmatrix} \right)^{-1} \begin{bmatrix} \mathbf{D}_{\mathbf{I}} \left( \mathbf{q}_{\mathbf{I}}^{-} \right) \dot{\mathbf{q}}_{\mathbf{I}}^{-} \\ \mathbf{0}_{2 \times 1} \end{bmatrix}
$$
(2.67)

Hodnoty q v limitním čase po impaktu:

$$
\mathbf{q}^{\pm} = \mathbf{q}^- \tag{2.68}
$$

Poimapaktní hodnoty pro novou fázi zhoupnutí dostaneme podle (obr[.2.2\)](#page-10-0):

<span id="page-22-1"></span>
$$
\xi^{+} = \psi \left( \xi_{I}^{\pm} \right) \tag{2.69}
$$

$$
\xi = \left[ \begin{array}{c} \mathbf{q} \\ \dot{\mathbf{q}} \end{array} \right] \tag{2.70}
$$

Přepočtová funkce [\(2.69\)](#page-22-1) se může rozložit na 2 rovnice pro kloubové úhly a jejich rychlosti. Platí mezi nimi následující lineární závislost.

$$
\mathbf{q}^+ = \mathbf{Q}_{n \times n} \mathbf{q}^\pm + \Pi_{1 \times n} \tag{2.71}
$$

<span id="page-23-0"></span>
$$
\dot{\mathbf{q}}^+ = \mathbf{Q}_{n \times n} \dot{\mathbf{q}}^\pm \tag{2.72}
$$

kde: **Q** - matice přepočtu úhlových souřadnic mezi modely před a po impaktu Π - vektor konstantních uhlových natočení  $\dot{\mathbf{q}}^{\pm}$  - vypočítáno z  $(2.51)$ 

Pro tvarové souřadnice podle (obr[.2.4\)](#page-16-0) platí:

$$
\mathbf{Q}_{n\times n} = \left[ \begin{bmatrix} 0 & 0 & 1 \\ 0 & 1 & 0 \\ \cdot & \cdot & \cdot \\ 1 & 0 & 0 \end{bmatrix}_{m\times m} \mathbf{0}_{m\times 1} \right] \tag{2.73}
$$

$$
\mathbf{\Pi} = \mathbf{0}_{1 \times n} \tag{2.74}
$$

Pro detekci impaktu nohy o zem je vhodné použít podmínku:

$$
y_{end} = 0 \quad nebo \quad y_{end} \le 0 \tag{2.75}
$$

kde podmínka nerovnosti je vhodnější pro simulaci, kde reálná čísla nejsou rovny identicky nule.

Matice  $\mathbf{D}_{i3\times3}(\mathbf{q})$ :

$$
D_{i1,1} = J_1 + \frac{l_1^2 m_1}{2} + \frac{l_1^2 m_3}{4}
$$
\n
$$
(2.76)
$$

$$
D_{i1,2} = -\frac{l_1^2 m_1 \cos(q_1 - q_2)}{4} \tag{2.77}
$$

$$
D_{i1,3} = \frac{l_1 (2 l_1 m_1 + l_1 m_3 - l_3 m_3 \cos(q_1) - l_1 m_1 \cos(q_1 - q_2))}{4}
$$
 (2.78)

$$
D_{i1,4} = -\frac{l_1 \cos(q_1 + q_3)(2 m_1 + m_3)}{2} \tag{2.79}
$$

$$
D_{i1,5} = \frac{l_1 \sin(q_1 + q_3)(2 m_1 + m_3)}{2} \tag{2.80}
$$

$$
D_{i2,2} = \frac{m_1 l_1^2}{4} + J_1 \tag{2.81}
$$

$$
D_{i2,3} = -\frac{l_1^2 m_1 (\cos(q_1 - q_2) - 1)}{4} \tag{2.82}
$$

$$
D_{i2,4} = \frac{l_1 m_1 \cos(q_2 + q_3)}{2} \tag{2.83}
$$

$$
D_{i2,5} = -\frac{l_1 m_1 \sin(q_2 + q_3)}{2} \tag{2.84}
$$

$$
D_{i3,3} = J_3 + \frac{3 l_1^2 m_1}{4} + \frac{l_1^2 m_3}{4} + \frac{l_3^2 m_3}{4} - \frac{l_1^2 m_1 \cos(q_1 - q_2)}{2} - \frac{l_1 l_3 m_3 \cos(q_1)}{2} (2.85)
$$

$$
D_{i3,4} = \frac{l_3 m_3 \cos(q_3)}{2} - l_1 m_1 \cos(q_1 + q_3) + \frac{l_1 m_1 \cos(q_2 + q_3)}{2} - \frac{l_1 m_3 \cos(q_1 + q_3)}{2}86)
$$

$$
D_{i3,5} = l_1 m_1 \sin(q_1 + q_3) - \frac{l_3 m_3 \sin(q_3)}{2} - \frac{l_1 m_1 \sin(q_2 + q_3)}{2} + \frac{l_1 m_3 \sin(q_1 + q_3)}{2}.
$$
87)

$$
D_{i4,4} = 2m_1 + m_3 \tag{2.88}
$$

$$
D_{i5,5} = 2m_1 + m_3 \tag{2.89}
$$

Matice  $\mathbf{C}_{i3\times3}$   $(\mathbf{q}, \mathbf{\dot{q}})$ :

$$
C_{i1,2} = \left(-\frac{1}{4}\right)l_1^2\sin(q_1 - q_2)m_1(\dot{q}_2 + \dot{q}_3)
$$
\n(2.90)

$$
C_{i1,3} = \left(-\frac{1}{4}\right)l_1(\dot{q}_3 l_3 m_3 \sin(q_1) + \dot{q}_2 l_1 m_1 \sin(q_1 - q_2) + \dot{q}_3 l_1 m_1 \sin(q_1 - q_2))
$$
(2.91)

$$
C_{i2,3} = \left(\frac{1}{4}\right) l_1^2 m_1 \sin(q_1 - q_2) \left(\dot{q}_1 + \dot{q}_3\right) \tag{2.92}
$$

$$
C_{i3,3} = \left(\frac{1}{4}\right) l_1 \left(\dot{q}_1 l_3 m_3 \sin(q_1) + \dot{q}_1 l_1 m_1 \sin(q_1 - q_2) - \dot{q}_2 l_1 m_1 \sin(q_1 - q_2)\right) (2.93)
$$

Matice  $\mathbf{G}_i(\mathbf{q})$ :

$$
G_{i} = \begin{bmatrix} g l_{1} m_{1} \sin(q_{1} + q_{3}) + \frac{g l_{1} m_{3} \sin(q_{1} + q_{3})}{2} \\ -\frac{g l_{1} m_{1} \sin(q_{2} + q_{3})}{2} \\ g m_{1} \left( \frac{l_{1} \sin(q_{1} + q_{3})}{2} - \frac{l_{1} \sin(q_{2} + q_{3})}{2} \right) + g m_{3} \left( \frac{l_{1} \sin(q_{1} + q_{3})}{2} - \frac{l_{3} \sin(q_{3})}{2} \right) + \frac{g l_{1} m_{1} \sin(q_{1} + q_{3})}{2} \\ 0 \\ 2 g m_{1} + g m_{3} \end{bmatrix}
$$
\n(2.94)

$$
B_i = \left[ \begin{array}{cc} 0 & 0 \\ 1 & 0 \\ 0 & 1 \end{array} \right] \tag{2.95}
$$

### <span id="page-26-0"></span>2.6. Řízení

Robot má n stupňů volnosti, ale pouze n-1 akčních členů. Pro řízení těchto členů tedy musí mít n-1 výstupů y řízených k nule. Tyto výstupy si můžeme definovat jako žádaný úhel torza robota, který zajistí moment potřebný pro chůzi robota. Další výstupy slouží k regulaci pohybu nohou. Pro  $dof=3$ :

Zavedme  $\xi$  jako stavový prostor:

<span id="page-26-4"></span>
$$
\xi_{2n\times 1} = \left[ \begin{array}{c} \mathbf{q} \\ \dot{\mathbf{q}} \end{array} \right] \tag{2.96}
$$

Model [\(2.50\)](#page-20-4) pak lze přepsat ve formě:

<span id="page-26-1"></span>
$$
\dot{\xi} = \mathbf{f}_{2n \times 1}(\xi) + \sum_{i=1}^{m} \mathbf{g}_i(\xi) u_i
$$
 (2.97)

 ${\bf f}$ a ${\bf g}_i$ jsou hladká vektorová pole.

Lieova derivace funkce h podél f [\[3\]](#page-58-6) je definována jako:

$$
\mathcal{L}_{f}h\left(\xi\right) = \sum_{i=1}^{n} \frac{\partial h}{\partial \xi_{i}} f_{i}\left(\xi\right) \tag{2.98}
$$

Mějme sloupcový vektor skalárních funkcí h:

$$
\mathbf{h} = \begin{bmatrix} h_1 & h_2 & h_m \end{bmatrix}^T \tag{2.99}
$$

Lieova derivace nabyde tvar:

<span id="page-26-2"></span>
$$
\mathcal{L}_{f}\mathbf{h}\left(\xi\right)_{m\times1} = \frac{\partial \mathbf{h}_{m\times1}}{\partial \xi_{2n\times1}} \mathbf{f}_{2n\times1}\left(\xi\right) \tag{2.100}
$$

<span id="page-26-3"></span>
$$
\mathcal{L}_g \mathcal{L}_f \mathbf{h} \left( \xi \right)_{m \times m} = \frac{\partial \left( \mathcal{L}_f \mathbf{h} \right)_{m \times 1}}{\partial \xi_{2n \times 1}} \mathbf{g}_{n \times m} \left( \xi \right) \tag{2.101}
$$

kde:  $\mathbf{g} = \begin{bmatrix} \mathbf{g}_1 & \mathbf{g}_2 & \mathbf{g}_m \end{bmatrix}$  podle  $(2.97)$ ,  $\mathbf{g}_i$  pro  $i = 1, 2, ..., m$  jsou sloupce matice **g**.

Derivace vyšších řádů lze vyjádřit rekurzivně, rozměry matic nadále platí podle [\(2.97\)](#page-26-1),  $(2.100), (2.101)$  $(2.100), (2.101)$  $(2.100), (2.101)$  a  $(2.96)$ :

$$
\mathcal{L}_f^k \mathbf{h}\left(\xi\right) = \frac{\partial \left(\mathcal{L}_f^{k-1} \mathbf{h}\right)}{\partial \xi} \mathbf{f}\left(\xi\right) \tag{2.102}
$$

Zaveďme si dále, že vektor y je výstupem soustavy [\(2.97\)](#page-26-1) a je funkcí stavů:

<span id="page-27-0"></span>
$$
y = h(\xi) \tag{2.103}
$$

Postupné derivace výstupu [\(2.103\)](#page-27-0) získáme jako:

$$
\dot{\mathbf{y}} = \mathcal{L}_f \mathbf{h} \left( \xi \right) + \mathcal{L}_g \mathbf{h} \left( \xi \right) \mathbf{u} \tag{2.104}
$$

$$
\ddot{\mathbf{y}} = \mathcal{L}_f^2 \mathbf{h}\left(\xi\right) + \mathcal{L}_g \mathcal{L}_f \mathbf{h}\left(\xi\right) \mathbf{u} \tag{2.105}
$$

$$
\mathbf{y}^{(r)} = \mathcal{L}_f^r \mathbf{h}\left(\xi\right) + \mathcal{L}_g \mathcal{L}_f^{(r-1)} \mathbf{h}\left(\xi\right) \mathbf{u} \tag{2.106}
$$

Matice  $\mathcal{L}_g \mathcal{L}_f^{(r-1)} \mathbf{h} \left( \xi \right)_{m \times m}$  se nazývá Decoupling matrix a určuje křížové vazby mezi vstupy. Pokud není tato matice regulární, nelze provést vstupně výstupní linearizaci.

<span id="page-27-1"></span>
$$
\mathbf{u} = \left( \mathcal{L}_g \mathcal{L}_f^{(r-1)} \mathbf{h} \left( \xi \right) \right)^{-1} \left( \mathbf{v} - \mathcal{L}_f^r \mathbf{h} \left( \xi \right) \right) \tag{2.107}
$$

$$
\mathbf{v} = \mathbf{y}^{(r)} \tag{2.108}
$$

Využijeme-li těchto poznatků, můžeme definovat algoritmus, jehož výstupem jsou řád r, matice  $\mathcal{L}_g \mathcal{L}_f^{(r-1)}$ h a sloupcový vektor  $\mathcal{L}_f^r \mathbf{h}(\xi)$ .

<span id="page-28-1"></span>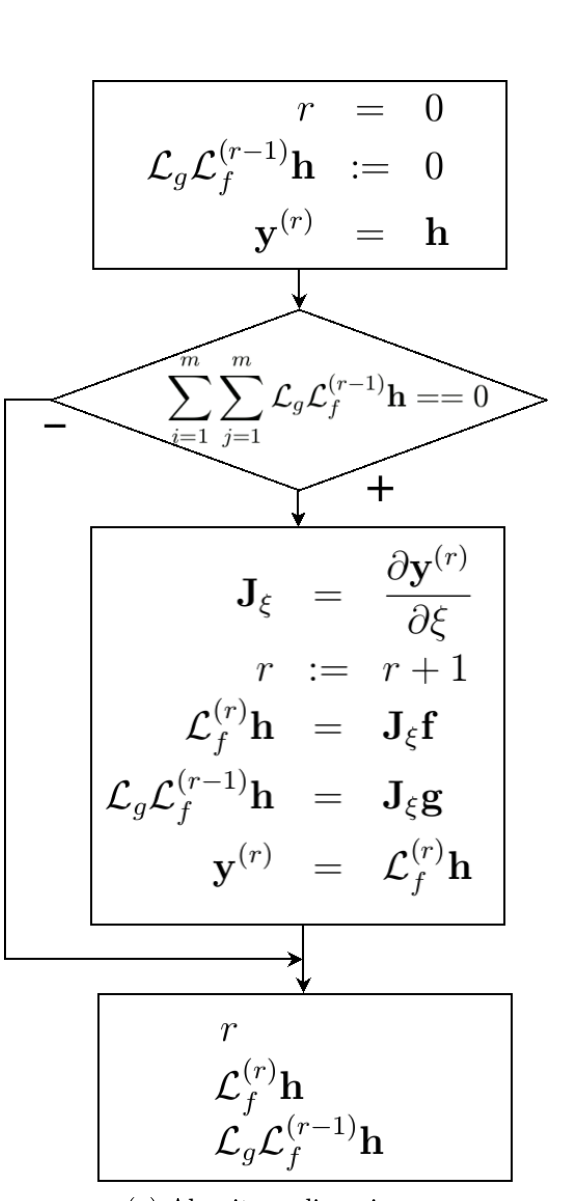

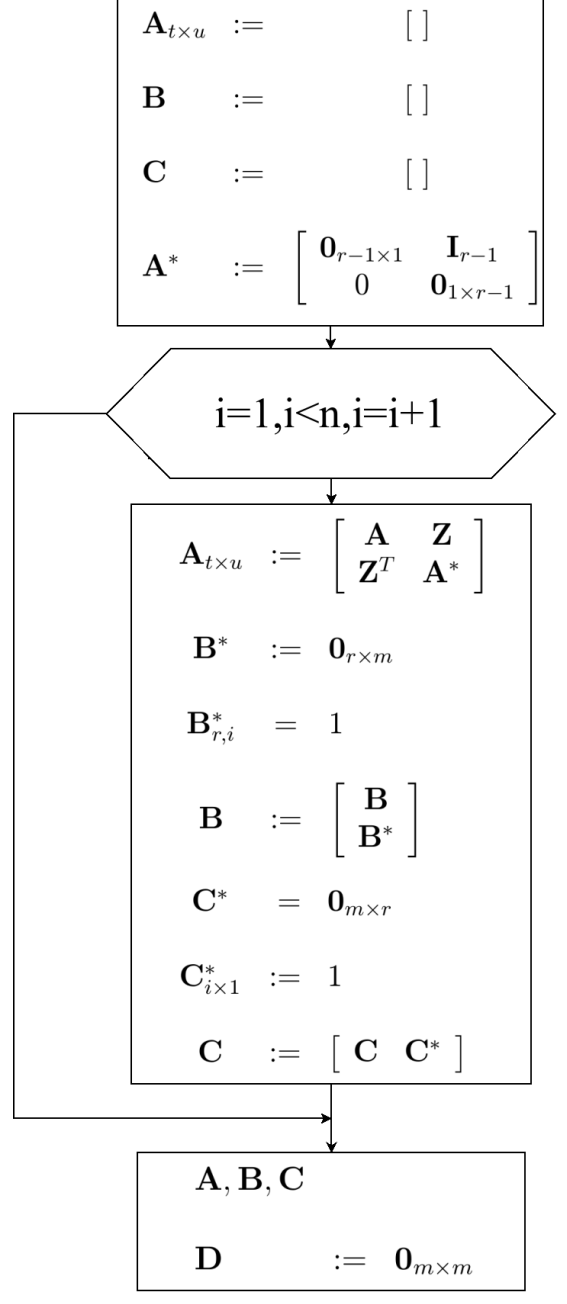

(a) Algoritmus linearizace (b) Algoritmus pro získání matic lineární náhrady

### <span id="page-28-0"></span>2.6.1. Linearizace modelu

Rozložením modelu [\(2.50\)](#page-20-4) podle [\(2.97\)](#page-26-1) dostaneme matice f, g:

$$
\mathbf{f}\left(\xi\right) = \left[\begin{array}{c}\n\dot{\mathbf{q}} \\
\mathbf{D}^{-1}\left(\mathbf{q}\right)\left[-\mathbf{C}\left(\mathbf{q},\dot{\mathbf{q}}\right)\dot{\mathbf{q}} - \mathbf{G}\left(\mathbf{q}\right)\right]\n\end{array}\right] \tag{2.109}
$$

$$
\mathbf{g}\left(\xi\right) = \left[\begin{array}{c} \mathbf{0}_{n \times m} \\ \mathbf{B}\left(\mathbf{q}\right) \end{array}\right] \tag{2.110}
$$

Výsledný linearizovaný model má pak tvar:

<span id="page-29-1"></span>
$$
\dot{\mathbf{z}}_{rm \times 1} = (\mathbf{A}_z)_{rm \times rm} \mathbf{z} + (\mathbf{B}_z)_{rm \times m} \mathbf{v}
$$
 (2.111)

$$
\mathbf{y} = (\mathbf{C}_z)_{m \times rm} \mathbf{z} + (\mathbf{D}_z)_{m \times m} \mathbf{v}
$$
 (2.112)

#### <span id="page-29-0"></span>2.6.2. 3 dof

Výstupní funkce je zvolena podle požadavků regulace robota. Požadavek  $(\mathbf{h}_2)_1$  zajiťuje řízení sklonu torza na žádanou hodnotu tak, aby svým náklonem dodávalo působením gravitace energii pro chůzi. $(\mathbf{h}_2)_2$ klade zadní nohu pred přední.

$$
\mathbf{h_2}\left(\mathbf{q}\right) = \left[\begin{array}{c} q_3 - q_{3ref} \\ q_2 - q_{2ref} \end{array}\right] \tag{2.113}
$$

Po provedení symbolického výpočtu podle  $(2.5a)$  je výsledný řád derivace  $r = 2$ . Má tedy shodný řád jako řád nelineárního systému [\(2.50\)](#page-20-4). Kdyby byl řád r menší, obsahoval by linearizovaný model skrytou dynamiku, u níž by se musela ověřovat stabilita.

Pro zjednodušení je vysledný  $\mathcal{L}_g \mathcal{L}_f^{(1)}$ h zapsán s vytknutým dělitelem v následujícím tvaru a je k nalezení [\(5\)](#page-53-0):

$$
\mathcal{L}_g \mathcal{L}_f^{(1)} \mathbf{h} \left( \xi \right) = \frac{1}{den(\mathbf{q})} \mathcal{L}_g \mathcal{L}_f^{(1)} \mathbf{h}^*
$$
\n(2.114)

<span id="page-29-2"></span>
$$
\mathbf{z} = \begin{bmatrix} z_1 & z_2 & z_3 & z_4 \end{bmatrix}^T \qquad \mathbf{v} = \begin{bmatrix} v_1 \\ v_2 \end{bmatrix}
$$

$$
\mathbf{A}_z = \begin{bmatrix} 0 & 1 & 0 & 0 \\ 0 & 0 & 0 & 0 \\ 0 & 0 & 0 & 1 \\ 0 & 0 & 0 & 0 \end{bmatrix} \qquad \mathbf{B}_z = \begin{bmatrix} 0 & 0 \\ 1 & 0 \\ 0 & 0 \\ 0 & 1 \end{bmatrix}
$$

$$
\mathbf{C}_z = \begin{bmatrix} 1 & 0 & 0 & 0 \\ 0 & 0 & 1 & 0 \end{bmatrix} \qquad \mathbf{D}_z = \begin{bmatrix} 0 & 0 \\ 0 & 0 \end{bmatrix}
$$
(2.115)

#### <span id="page-30-0"></span>2.6.3. 5 dof

Řízení chůze 5 dof modelu je navrženo výstupní funkcí, která udržuje konstantní úhel torza  $q_5$  stejně jako v případě modelu s  $dof = 3$ . Dále je řízen úhel v koleni stojné nohy k nule, aby byla co nejvíce natažená, když podmínka na úhel  $q_3$  táhne volnou nohu dopředu pokrčenou v koleni o úhel  $q_{4ref}$ . Při došlápnutí nohy se role  $q_2$  a  $q_3$  vymění.

$$
\mathbf{h}_{5}\left(\mathbf{q}\right) = \begin{bmatrix} q_{1} \\ q_{3} - q_{3ref} \\ q_{4} - q_{4ref} \\ q_{5} - q_{5ref} \end{bmatrix} \tag{2.116}
$$

### <span id="page-30-1"></span>2.7. Ověření linearity dof=3

Jako ověření linearity modelu uvažme schéma [\(2.6\)](#page-31-1). Jedná se o linearizovaný model blok zero\_dyn a jeho lineární náhradu linmod. Za předpokladu, že se jedná o identické systémy v nulových počátečních podmínkách tak, odezva na jednotkový skok musí být v obou případech stejná. Zvolme si počáteční podmínky takové, že lineární náhrada bude začínat v  $z = 0$ <sub>4×1</sub>. Výstupy linearizovaného modelu a jejich derivace musí být stejné, tedy musí platit pro počáteční podmínky soustavy:

$$
\mathbf{y} = \mathbf{0}_{m \times 1} \quad \dot{\mathbf{y}} = \mathbf{0}_{m \times 1}
$$
  
\n
$$
\mathbf{h}_2 = \mathbf{0}_{m \times 1} \quad \mathcal{L}_f \mathbf{h} = \mathbf{0}_{m \times 1}
$$
  
\n(2.117)

Snadno lze pak získat počáteční podmínky:

$$
q_3 = q_{3ref} \t\dot{q}_3 = 0q_2 = q_{2ref} \t\dot{q}_2 = 0
$$
 (2.118)

<span id="page-31-0"></span>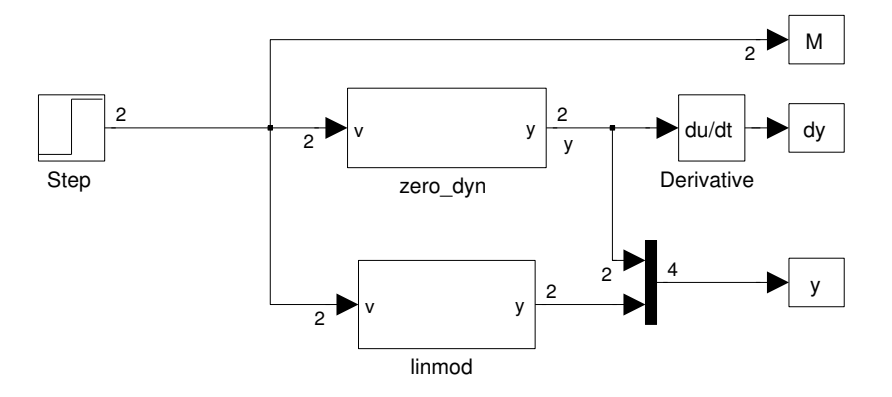

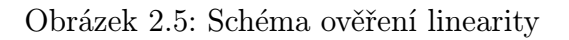

<span id="page-31-1"></span>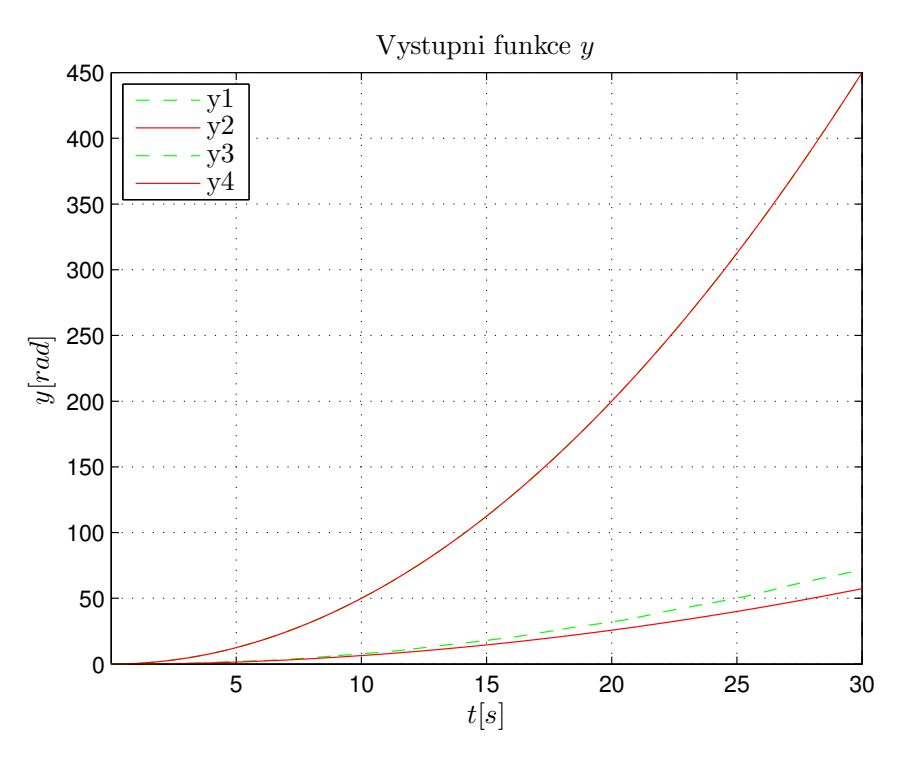

Obrázek 2.6: Odezva na jednotkový skok

<span id="page-32-1"></span>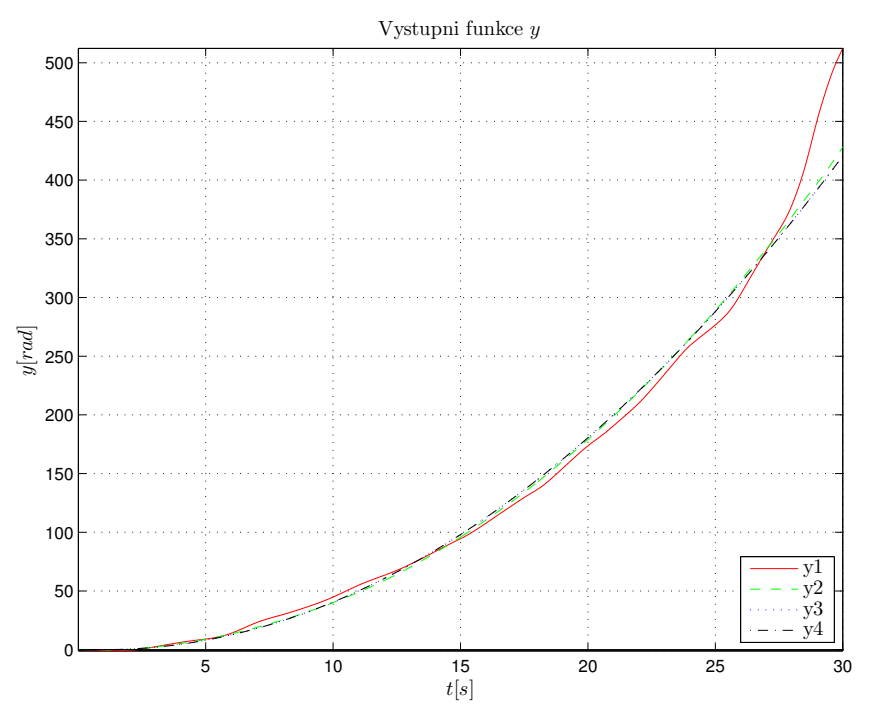

Obrázek 2.7: Odezva na jednotkový skok s konstantou navýstupu

Na grafu (obr[.2.6\)](#page-31-1) jsou  $y_3, y_4$  identické a překrývající se výstupní průběhy lineární náhrady y1, y<sup>2</sup> jsou pak výstupy linearizované soustavy. Je patrné, že výstupy soustavy jsou kvadratické, jak by se dalo očekávat z odezvy na jednotkový skok pro dvojitý integrátor. Zesílení je však  $< 1$ . Vezmeme-li výstup  $y_4$  jako referenční a podělíme výstupem  $y_1$  a  $y_2$  získáme konstanty zesílení, které jsou zahrnuty v simulaci (obr[.3.2\)](#page-41-0). Graf (obr[.2.7\)](#page-32-1) zobrazuje vynásobený výstup. Drobné odchylky od průběhu jsou způsobeny charakterem linearizace, která přidává virtuální energii do systému. V případě, že by byl vliv značnější, musela by se stanovit podmínka řešitelnosti.

### <span id="page-32-0"></span>2.8. Návrh regulátoru

Soustava se po linearizaci stane autonomním systémem. Chová se jako m na sobě nezávislých dvojitých integrátorů. Tím je umožněno řídit každý výstup samostatně za pomocí odpovídajícího vstupu. Použití m regulátorů, je jedna možnost. Použijeme-li 1 stavový regulátor, můžeme očekávat, že bude mít podobu nulové matice s 1×2 prvkovými maticemi na diagonále.

Stavový regulátor využívá vazby přímo od stavu a působí na vstupu soustavy. Je tedy nutné znát stavy, nebo je umět zrekonstruovat pomocí rekonstruktoru stavu. V daném případě není systém pozorovatelný, obsahuje skrytou dynamiku. Mezi vnitřními stavy je ovšem známá závistlost a lze je snadno dopočítat.

<span id="page-33-0"></span>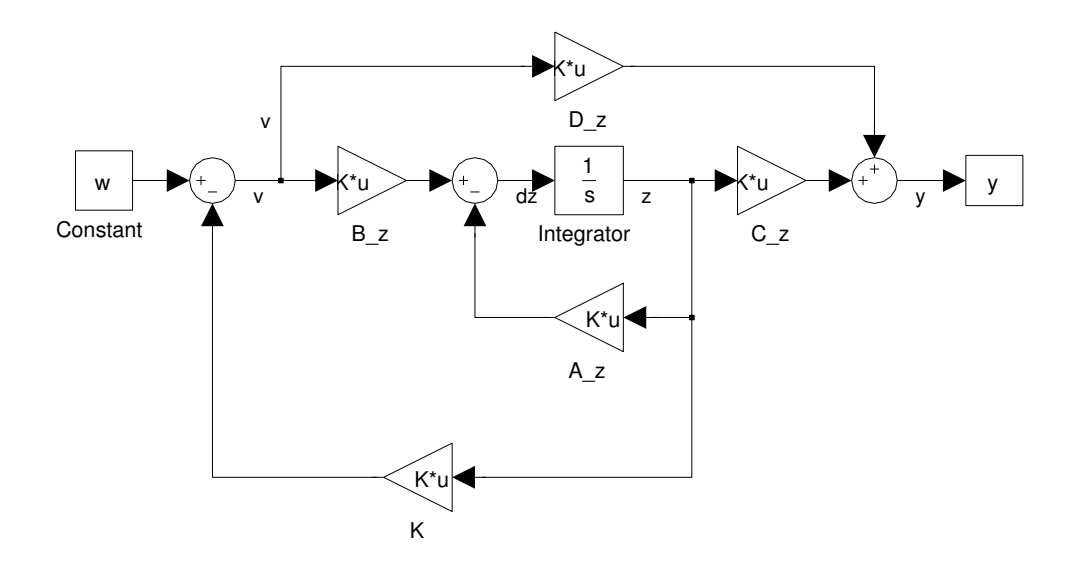

Obrázek 2.8: Stavový regulátor

Pro model ve tvaru [\(2.126\)](#page-34-0):

$$
\dot{\mathbf{z}} = \mathbf{A}_z \mathbf{z} + \mathbf{B}_z \mathbf{v} \tag{2.119}
$$

$$
\mathbf{y} = \mathbf{C}_z \mathbf{z} + \mathbf{D}_z \mathbf{v} \tag{2.120}
$$

Rozšířením výstupu o vlastní derivace jsou získány nepozorovatelné stavy:

$$
\mathbf{y}_z^* = \begin{bmatrix} y_1 & \dot{y}_1 & y_2 & \dot{y}_2 & \cdots & y_m & \dot{y}_m \end{bmatrix} \tag{2.121}
$$

$$
\mathbf{y}_z^* = \mathbf{z} \tag{2.122}
$$

Stavový regulátor má tvar:

<span id="page-33-1"></span>
$$
\mathbf{v} = -\mathbf{K}\mathbf{z} \tag{2.123}
$$

Dosazením [\(2.123\)](#page-33-1) do [\(2.126\)](#page-34-0):

$$
\dot{\mathbf{z}} = (\mathbf{A}_z - \mathbf{B}_z \mathbf{K}) \mathbf{z} + \mathbf{B}_z \mathbf{K} \mathbf{w} \tag{2.124}
$$

$$
\mathbf{y} = (\mathbf{C}_z - \mathbf{D}_z \mathbf{K}) \mathbf{z} + \mathbf{D}_z \mathbf{K} \mathbf{w} \tag{2.125}
$$

Protože z požadavku úlohy regulujeme výstup na žádanou hodnotu  $\mathbf{w} = \mathbf{0}_{m \times 1}$ , změní se soustava následovně:

<span id="page-34-0"></span>
$$
\dot{\mathbf{z}} = (\mathbf{A}_z - \mathbf{B}_z \mathbf{K}) \mathbf{z}
$$
 (2.126)

$$
\mathbf{y} = \mathbf{C}_z \mathbf{z} \tag{2.127}
$$

K nastavení regulátoru je možné použít LQR algotimus. Představuje kvadratické kritérium pro lineární systémy, které charakterizuje rovnice cenové funkce:

$$
J_{cost} = \int_0^\infty \left( \mathbf{z}^T \mathbf{Q} \mathbf{z} + \mathbf{v}^T \mathbf{R} \mathbf{v} + \mathbf{z}^T \mathbf{N} \mathbf{v} \right) dt \tag{2.128}
$$

Hledání minima cenové funkce vede na Riccatiho rovnici.

<span id="page-34-1"></span>
$$
\mathbf{A}_z^T \mathbf{P} + \mathbf{P} \mathbf{A}_z - (\mathbf{P} \mathbf{B}_z + \mathbf{N}) \mathbf{R}^{-1} (\mathbf{B}_z^T \mathbf{P} + \mathbf{N}^T) + \mathbf{Q} = 0
$$
 (2.129)

Vyřešením rovnice [\(2.129\)](#page-34-1) získáme stavový regulátor.

<span id="page-34-3"></span>
$$
\mathbf{K} = \mathbf{R}^{-1} \left( \mathbf{B}_z^T \mathbf{P} + \mathbf{N}^T \right) \tag{2.130}
$$

Volba matic Q, R a N zavisí na požadavcích, které klademe na systém. K řešení úlohy byly zvoleny Q a R jako jednotkové matice. Matice  $N = 0_{m \times rm}$  je nulová, aby zůstal systém i nadále autonomní.

<span id="page-34-2"></span>
$$
\mathbf{Q} = \begin{bmatrix} \frac{1}{z_{1max}^2} & 0 & 0 & 0\\ 0 & \frac{1}{z_{2max}^2} & 0 & 0\\ 0 & 0 & \frac{1}{z_{3max}^2} & 0\\ 0 & 0 & 0 & \frac{1}{z_{4max}^2} \end{bmatrix} \quad \mathbf{R} = \begin{bmatrix} \frac{1}{v_{1max}^2} & 0\\ 0 & \frac{1}{v_{2max}^2} \end{bmatrix}
$$
(2.131)

S konstantami modelu $dof=3$ 

$$
l_1 = 1 \t m \t J_1 = 0.3 \t kg.m^2 \n l_2 = l_1 \t m \t J_2 = J_1 \t kg.m^2 \n l_3 = 1 \t m \t J_3 = J_1 \t kg.m^2 \n m_1 = 0.1 \t kg \t g.sref = 0.16 $\pi$  rad   
\n m_2 = m_1 \t kg \t g.s<sub>ref</sub> = \frac{5\pi}{6} \t rad
$$
\n(2.132)

a natavením penalizačních matic [\(2.131\)](#page-34-2)

$$
z_{1max} = 0.1 rad\n z_{2max} = 1.0 rad.s-1 v_{1max} = 20 Nm\n z_{3max} = 0.1 rad v_{2max} = 20 Nm\n z_{4max} = 1.0 rad.s-1
$$
\n(2.133)

Dostaneme stavový regulátor:

$$
\mathbf{K} = \left[ \begin{array}{ccc} 200 & 20\sqrt{2} & 0 & 0 \\ 0 & 0 & 40 & 4\sqrt{30} \end{array} \right] \tag{2.134}
$$

Aby byl systém stabilní, musí všechny póly ležet v levé polorovině "s".

$$
\mathbf{A}_z^* = \mathbf{A}_z - \mathbf{B}_z \mathbf{K} \tag{2.135}
$$

<span id="page-35-0"></span>Vyřešením charakteristického polynomu matice $\mathbf{A}_z^*$ získáme póly soustavy, která je stabilní.

$$
|s\mathbf{I}_m - \mathbf{A}_z^*| = 0 \tag{2.136}
$$

$$
s_1 = -59.9666s_2 = -59.1359s_3 = -10.1461s_4 = -2.0011
$$
\n(2.137)

# 3. Simulace

### <span id="page-36-0"></span>3.1. Program

Program se skládá z více modulů. Jsou rozděleny podle funkce na část generování a část simulační. Ty představují 2 hlavní třídy ModelGenerator2 a TBiped. Objektový model byl zvolen pro zapouzdření vlastností robota a metod nad těmito vlastnostmi do jednoho celku, ke kterému se snadno přistupuje. Tento typ programování podporuje program Matlab od verze 2008a.

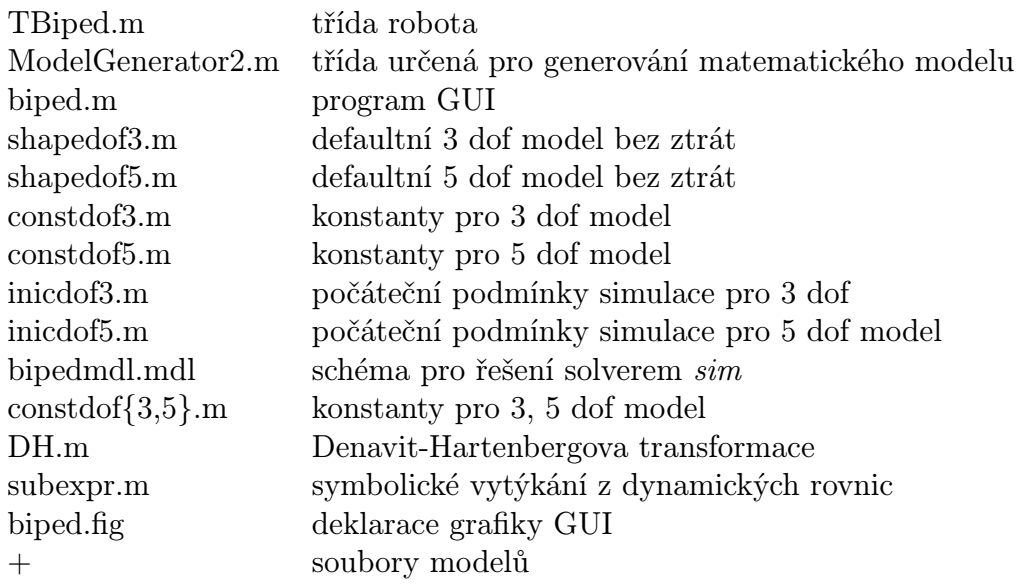

### <span id="page-36-1"></span>3.2. Generování modelu

Třída ModelGenerator2.m slouží k vygenerování linearizovaného modelu do m-filů rozdělených podle funkce. K výpočtu je použit symbolický toolbox, který ve formě výrazů počítá přímou kinematiku. Je zde implementován model v tvarových i relativních souřadnicích. Pro generování je lepší kloubový prostor s DH konvencí (obr[.2.3\)](#page-15-1), kdy se změnou počtu stupňů řetězce nastavuje počet stupňů volnosti. Výslednému modelu tak lze generovat libovolný počet kolen na nohou. Od relativních souřadnic bylo ovšem upuštěno z důvodu složitějšího řízení a přepočítávání poipaktových souřadnic. Model v relativních souřadnicích lze stále vygenerovat, ale bez řízení. Tato možnost však není podporována z GUI.

Z rovnic přímé kinematiky se získají derivovaním podle času rychlosti kartézských souřadnicích jednotlivých kloubů a koncových bodů. Výpočtem potenciální [\(2.14\)](#page-13-0) a kinetické energie [\(2.54\)](#page-20-2) těchto bodů se sestaví Lagrangeovy rovnice [\(2.28\)](#page-18-0). Tento postup je proveden pro model fáze zhoupnutí a pro impaktní model zvlášť.

Z důvodu, že symbolický toolbox nepodporuje derivaci funkce závislé na parametru jako je například q, je třeba obejít tento problém, chceme-li derivovat, aniž by toolbox vyhodnotil výraz jako konstantu. První přístup je zadefinovat názvy proměnných s parametrem času například  $q_1(t)$ . Pak výsledek derivace dostaneme  $diff(q_1(t), t)$ , který se poté příkazem subs nahradí za  $dq_1(t)$ , popřípadě po dokončení všech derivování se časově proměnné nahradí  $q_1(t) \rightarrow q_1$ . Tento postup je bezpečný a podává korektní výsledky, dokud pracuje se stejnou verzí programu Matlab. Jádro symbolického toolboxu je tvořeno programem Maple. Jeho verze se mezi verzemi Matlabu liší. Forma zápisu vyšších derivací se liší zcela. Použitý zápis kódu v třídě generátoru modelu ModelGenerator.m byl podporován verzí Matlab R2009a a vyšší.

Druhá možnost, jak řešit danou úlohu, je použití jakobiánu, kde vektorovou funkci závislou na q poderivujeme podle q a výsledek vynásobme  $\dot{q}$ .

$$
\frac{d}{dt}\mathbf{f}(\mathbf{q}) = \frac{\partial f(\mathbf{q})}{\partial(\mathbf{q})}\dot{\mathbf{q}} = \dot{\mathbf{f}}(\mathbf{q}, \dot{\mathbf{q}})
$$
(3.1)

Zde  $\dot{q}$  není konkrétní hodnota, ale obecné proměnná jako dq. Druhá derivace je ovšem závislá na první, proto je třeba zohlednit:

<span id="page-37-0"></span>
$$
\frac{d}{dt}\dot{\mathbf{f}}\left(\mathbf{q},\dot{\mathbf{q}}\right) = \frac{\partial \dot{\mathbf{f}}\left(\mathbf{q},\dot{\mathbf{q}}\right)}{\partial \begin{bmatrix} \mathbf{q} \\ \dot{\mathbf{q}} \end{bmatrix} \begin{bmatrix} \dot{\mathbf{q}} \\ \ddot{\mathbf{q}} \end{bmatrix}
$$
\n(3.2)

Vygenerovaný model může být mít dosazené konstanty při generování. Výhodou byla větší rychlost generování, byla-li inverze matice D (q) počítána symbolicky. Tento postup je příliš dlouhý a neefektivní. Výsledek generování pro  $dof = 5$  vydá svým zápisem na desítky stran formátu A4 i po provedení víceúrovňového vytýkání a navíc se počítá v každém kroku, že podstatně výhodnější postup je počítat inverzi v každém kroku simulace, přičemž se prování inverze nad maticí reálných čísel s rozměrem 5×5, což je jistě rychlejší, než přepočítaná inverze symbolicky.

Model se tedy generuje s nedosazenými kostantami, které lze při simulaci měnit v souboru i za běhu simulace a způsobit tak poruchu v soustavě. Název výstupního souboru s modelem je možné v GUI nastavit. Defaultní modely zachovávají konvenci:

### $shape{dof}{postfix}.$

kde postfix určuje, k čemu slouží daný modul modelu:

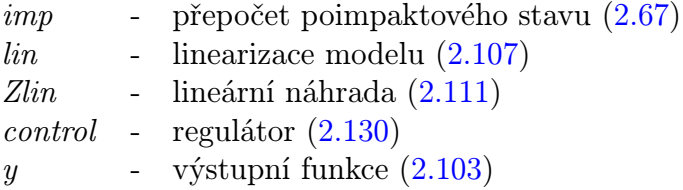

Zápis do souborů je zvolen z praktických důvodů. Je možné ukládat výsledky do souboru typu .mat, ale tento postup nese nevýhody, jako například potřeba programu Matlab na zobrazení obsahu souboru, popřípadě nelze zavolat jako funkci. Některé soubory jako funkce psané nejsou. Jsou vytvořeny jako skript a vkládají se na místo použití jménem souboru. Tyto soubory bylo možné do mat-file zapsat, ale vzhledem vybrané formě zápisu jsou všechny moduly modelu ukládány do souboru. Zápis matic je ve tvaru:

NazevMatice(i,j)=hodnota

kvůli výstupnímu formátu funkce char() pro argument symbolické matice. Výstup je nekompatibilní s programem Matlab a je tedy nutné převádět každý prvkek matice zvlášť. Vzhledem k tomu, že matice obsahují velké množství nul, jsou vypisovány jen nenulové prvky dosazené do nulové matice patřičného rozměru.

Třída ModelGenerator2 umožňuje zápis každého modulu samostatně, což je výhoda při ladění programu. Metody této třídy jsou popsány v následující tabulce:

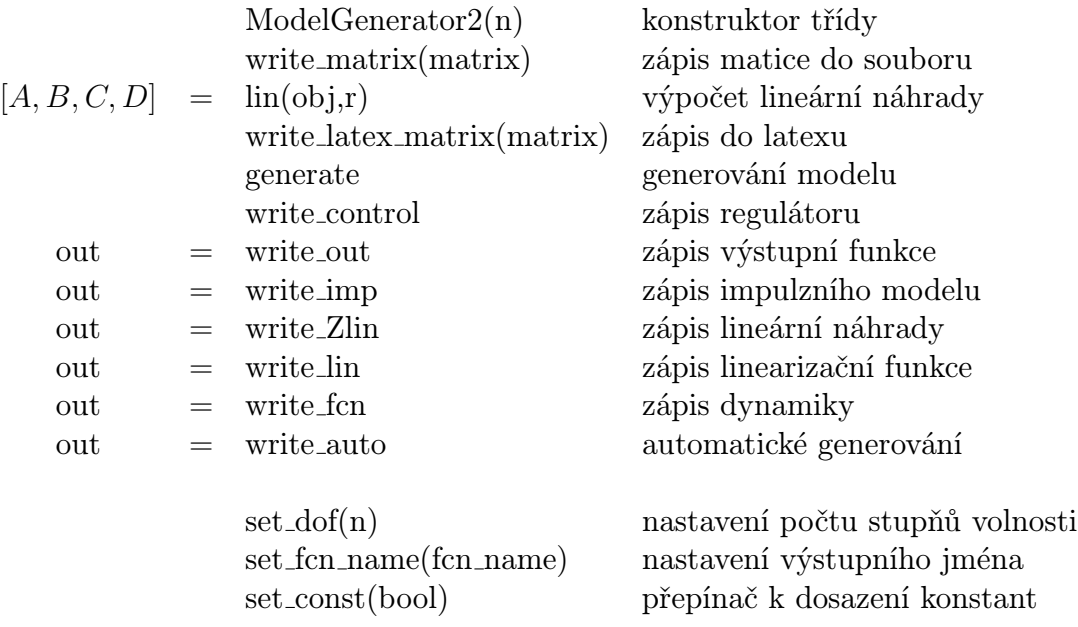

### <span id="page-39-0"></span>3.3. Simulátor

Třída TBiped.m představuje objektový model simulátoru pro vygenerovaný model. Využivá svých metod k nastavení počátečních podmínek, počtu kroků k ujítí etc. Hlavním úkolem této třídy je zajistit spouštění Simulinkového modelu pro každý krok robota s poskytnutím počátečních podmínek a impaktní dynamiky mezi kroky. Na konci simulace jsou v instanci třídy uloženy výsledky sestavené postupným přidáváním po každém kroku. Tyto výsledky si dále přebírá GUI ke zpracování. Data ze simulace jsou poskytnuty jak ve formě kloubových souřadnic a rychlostí, tak ve formě poloh koncových bodů a těžiště pro spuštění animace. S opětovným spuštěním simulace se data předchozí ztrácí.

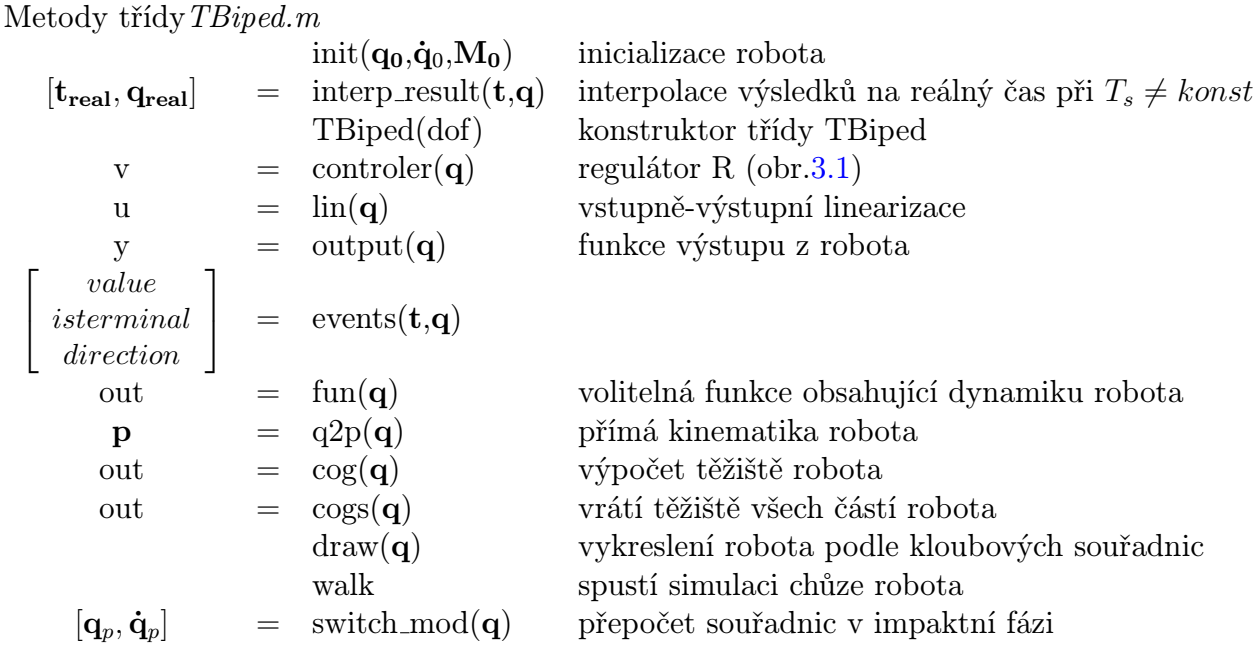

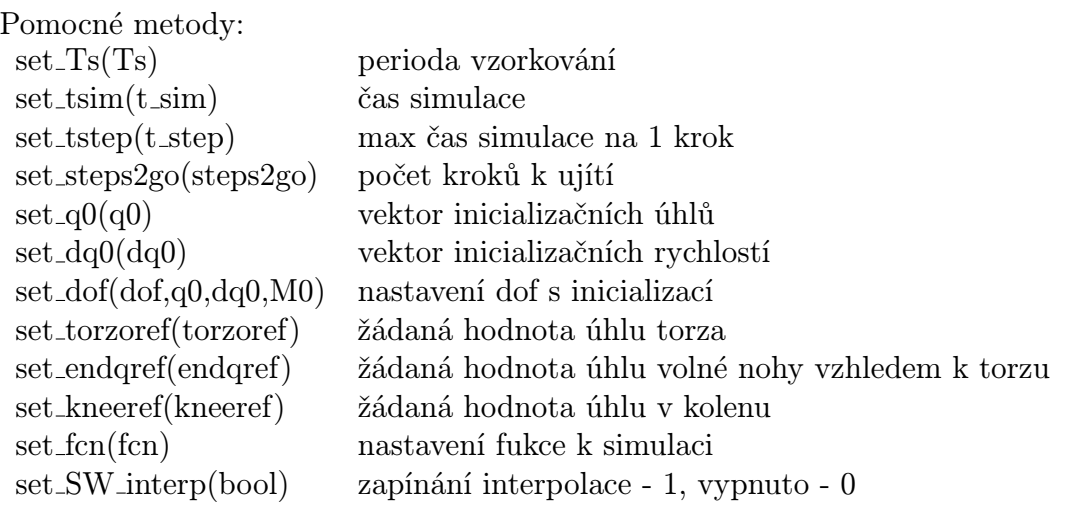

Jádro programu Matlab Simulink je voláno s lokálním workspace. V metodách lin, fun, controler, output jsou volány moduly modelu ze simulinku. Zde je zastoupena jako Matlab Function. Funkce pak obsahuje např.:

$$
eval([char(obj, for) 'Zlin'])
$$

Tímto způsobem je možné libovolně měnit volané funkce z jendoho mall souboru. K maticovým signálům proměnné velikosti je zajištěna spolupráce s dynamickou změnou volaných funkcí v blocích regulátoru R, linearizace, dynamiky robota a výstupní funkce. Impaktní dynamika se v Simulinku nevyhodnocuje.

<span id="page-40-0"></span>Simulační schéma (obr[.3.1\)](#page-40-0) představuje regulační smyčku s regulátorem R. Je zde použita saturace na sražení momentových impulzů, což je patrné z výsledků simulace (obr[.3.7\)](#page-46-2). Tento skok se objevuje i na ostatních průbězích.

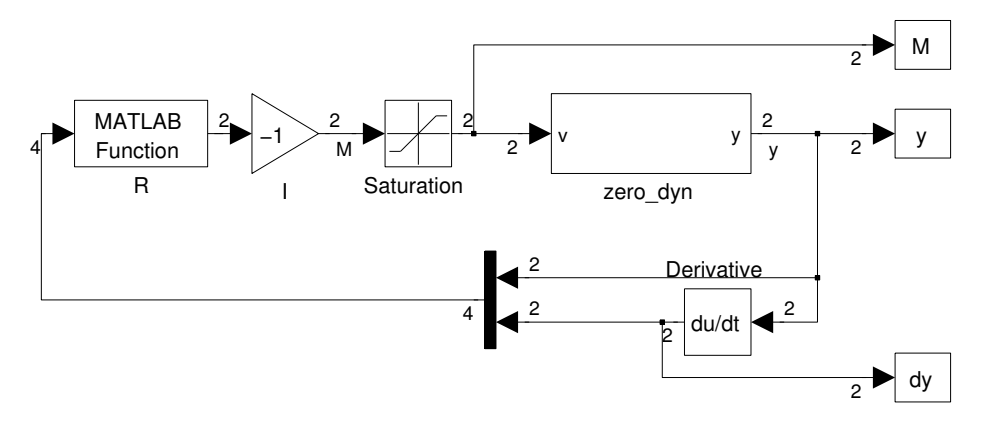

Obrázek 3.1: Simulační schéma

Blok zero\_dyn obsahuje linearizovaný model robota a podle žádané výstupní funkce  $y(q)$  přestavuje nulovou dynamiku systému. Vstupní momenty M řídí výstupy y k nule. Z důvodu potřeby pozorovatelného systému pro LQR regulaci jsou výstupní hodnoty derivovány jako  $\dot{y}$  a tak jsou získány nepozorovatelné stavy systému  $(2.111)$ . Čísla u signálů jsou rozměry signálových vektorů. Tyto rozměry odpovídají pro simulaci s  $dof = 3$ . Schéma je vytvořeno s dynamicky měnitelným rozměrem stavového prostoru, proto je možné použít stejný model pro simulaci s  $dof = 5$ .

<span id="page-41-0"></span>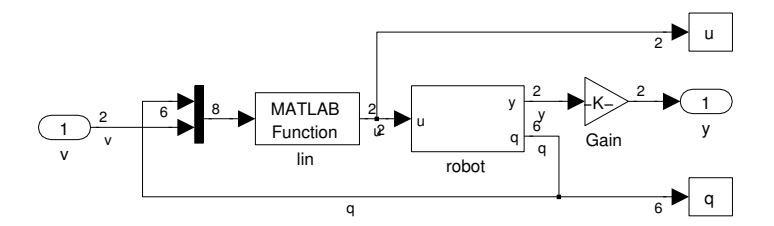

Obrázek 3.2: Blok *zero\_dyn* 

Z výstupního vektoru bloku biped, který obsahuje dynamiku robota, vychází druhé derivace kloubových proměnných. Integrací se získávají jednotlivé vektory stavů, jejichž časové průběhy se vrací do workspace po ukončení simulace.

<span id="page-41-1"></span>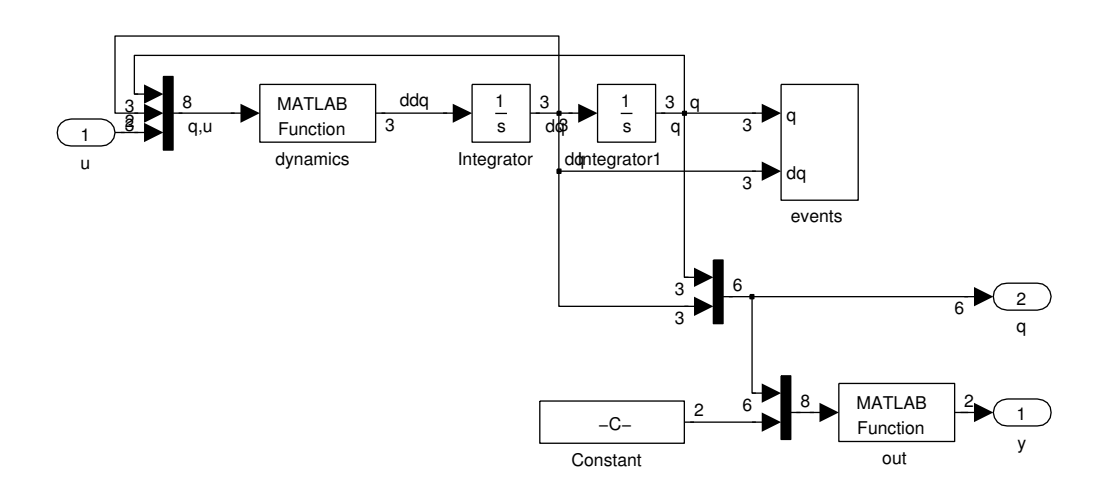

Obrázek 3.3: Blok robot

Blok events vyhodnocuje poruchy jako je pád robota na zem, nebo impakt nohy. Využívá stejnou metodu třídy TBiped.m, jako při použití solveru bez programu Simulink. Stop bloky zastavují simulaci při detekci příslušné události. Pro zjištění impaktu nohy je použita podmínka [\(3.4.1\)](#page-42-1). Vyhodnocování doteku se zemí vyžaduje vytvořit pásmo necitlivosti v okolí počátku, aby se při míjení nohou nevyhodnotila chybná událost. Naopak tato necitlivost může způsobovat pozdní detekci, což se projeví odskoky nebo více smyčkami na fázových trajektoriích.

<span id="page-42-2"></span>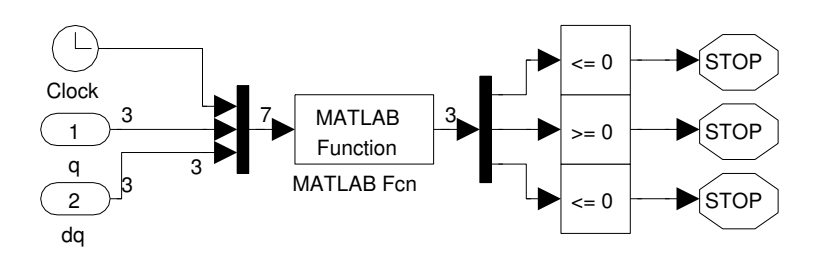

Obrázek 3.4: Blok events

### <span id="page-42-0"></span>3.4. Grafické rozhraní

#### GUI se spouští příkazem biped.

Nastavení solveru zajišťuje rozhraní programu Simulink přímo v modelu bipedmdl.mdl. Může se použít algoritmus s pevným i proměnným krokem simulace s definováním absloutních a relativních tolerancí výpočtu. Pokud je použita metoda s nekonstantním krokem, výsledky dílčích simulací jsou převzorkovány s periodou  $T<sub>S</sub>$ , kterou lze zvolit v GUI. Je nutné však použít volbu interpolate. Průběhy se interpolují polynomem pomocí knihovní funkce interp1. Převzorkování probíhá součastně nad celými maticemi výsledků kloubových souřadnic, momentů etc. V základním nastavení je zvolena metoda konstantním krokem Runge Kutta 4.řádu.

### <span id="page-42-1"></span>3.4.1. Chůze

V režimu Walk je jednou provedena simulace podle zadaných nastavení a spustí se animace na základě simulačních výsledků. Po spuštění se na informačním panelu ve spodní části zobrazí text běží. Text se nezobrazí ihned z důvodu, že simulace bere výkon procesoru a GUI je obslouženo v mezičase. Pro běh simulace nemusí být mdl soubor otevřen, přesto je vhodné při větším počtu kroků pozorovat probíhající výpočet tím, že při každém spuštění solveru se na stavové liště modelu objeví progress bar kompilace modelu.

Doba výpočtu se může lišit v závislosti na počtu kroků, které má robot ujít Steps a periodě vzorkování  $T_s$ . Při volbě malé periody je výsledná doba simulace delší a výsledky přesnější. Pokud je vybrán solver s proměnnou délkou kroku, je třeba uvážit, že pro hodnoty  $T_s > 0, 1s$  je po převzorkování interpolovaných průběhů na konstantní délku výrazně snížená přesnost. Pro  $T_s < 0,01s$  je rozměr výstupních dat výrazně zvyšován. Je třeba na počkat, než se simulace dokončí. Je-li vybrána volba animace, pak se ihned po dokončení výpočtu zobrazí animace chůze robota v horním grafu. Na závěr je do grafu vložena trajektorie těžiště.

Se zvoleným malým  $T_s$  výsledná animace zjemní krok a znatelně zpomalí. Aby se předešlo čekání, může se průběh zastavit tlačítkem Stop a změnit hodnotu Drop. Ta slouží pro redukci zobrazených kroků a je defaultně nastavena na 10, vykreslí se tedy jen každý 10. prvek výstupních vektorů. Toto nastavení platí pouze pro animaci, ne pro grafy. K opětovnému přehrání slouží tlačítko Play. Naopak pokud je animace velmi rychlá, je vhodné nastavit menší  $T_s$ , nebo menší Drop.

S vybraným parametrem show figs se zobrazí grafy veličin kloubových proměnných q, rychlostí kloubových proměnných  $\dot{q}$ , řídících momentů M, vstupních momentů robota u a výstupní funkce y. Tyto grafy lze vyvolat také po kliknutí na příslušné tlačítko. Graf u se zobrazuje zároveň s grafy M.

Tlačítkem q orb jsou vykresleny fázové trajektorie úhlů q a jejich rychlostí q. Současně s nimi se objeví Poincarého mapy, které ukazují asymptotickou konvergenci k meznímu cyklu.

Stisknutím Gait je vygenerován řez animací chůze v externím okně, kromě toho je zobrazen ve spodním grafickém poli.

Reset view resetuje okno animace a inicializuje robota do výchozí polohy podle polí  $q\theta$  a  $dq\theta$ .

Pole q0 je zvláštní svým nastavením. Požaduje vstup ve tvaru vektoru se závorkami tento tvar může být pro  $dof = 3$ :

$$
\left[\begin{array}{cc}q_1 * pi & q_2 * pi & q_3 * pi\end{array}\right] \quad nebo \quad \left[\begin{array}{cc}q_1 & q_2 & q_3\end{array}\right]
$$

Je interpretovaný, tudíž nezáleží na tom, jestli zde řetězec pi figuruje, nebo ne. V obou případech je vstup chápán jako násobek  $\pi$  [rad]. Důležitý rozdíl je, že pro  $dof = 3$ je vstupní vektor vyhodnocován jako tvarové souřadnice (obr[.2.4\)](#page-16-0), zatímco pro  $dof = 5$ jako relativní souřadnice (obr[.2.3\)](#page-15-1). Tato zvláštnost je způsobena nepříjemnou vlastností tvarových souřadnic, chceme-li nastavit požadovaný tvar robota, kdy úhel mezi stojnou nohou a zemí je závislý na  $q_1, q_2$ a  $q_5$ . V relativních souřadnicích je však daný úkol snadný a po přepočtu podle [\(2.25\)](#page-17-2) se nastaví jako počáteční podmínka pro simulaci.

Vektor rychlostí  $dq\theta$  je přímo v  $[rad.s^{-1}]$ , jak pro  $dof = 3$ , tak pro  $dof = 5$ . Důležitá je pouze forma zadání v řádkovém vektoru se závorkami a rychlosti jsou jen pro tvarové souřadnice.

Input box tstep nastavuje maximální dobu simulace pro 1 krok. Je výhodný při ověřování linearity linearizovaného modelu. Pokud je ovšem doba Tsim kratší než tstep, simulace končí. Tato podmínka je jednou z událostí events v metodě třídy TBiped a vyhodnocená v bloku events (obr[.3.4\)](#page-42-2).

Pokud je vygenerovaných více modelů, je možné změnit typ modelu ve vstupu model. Vyhodnocuje se jako ukazatel na funkci. Podle jeho názvu se pak hledají moduly modelu s přidanými postfixy podle [\(3.2\)](#page-37-0).

#### Zobrazení animace

Pro zobrazení klouboných souřadnic do kartézských je použita přímá kinematika. Červený bod v zobrazení značí těžiště robota, které je dáno následujícím vztahem.

$$
\mathbf{p_{cog}} = \frac{\sum_{i=1}^{n} m_i \mathbf{p_{gi}}}{\sum_{i=1}^{n} m_i}
$$
(3.3)

kde: pgi - těžiště i-té části robota  $m_i$ – hmotnost i-té části robota

### <span id="page-44-0"></span>3.4.2. Generate

Generování modelu pomocí GUI. Vybráním počtu dof se nastaví druh výstupního modelu. Volba Subexpresion měla smysl při generování třídou ModelGenerator nyní je ponechána pro případ, že se vyskytne složitý výraz s potřebou symbolického zjednodušení. V poli Output m-file se zadává jméno hlavního souboru výsledného modelu. K tomuto jménu se pak přidávají postfixy podle patřičného modulu modelu [\(3.2\)](#page-37-0).

Vybrané funkce GUI:

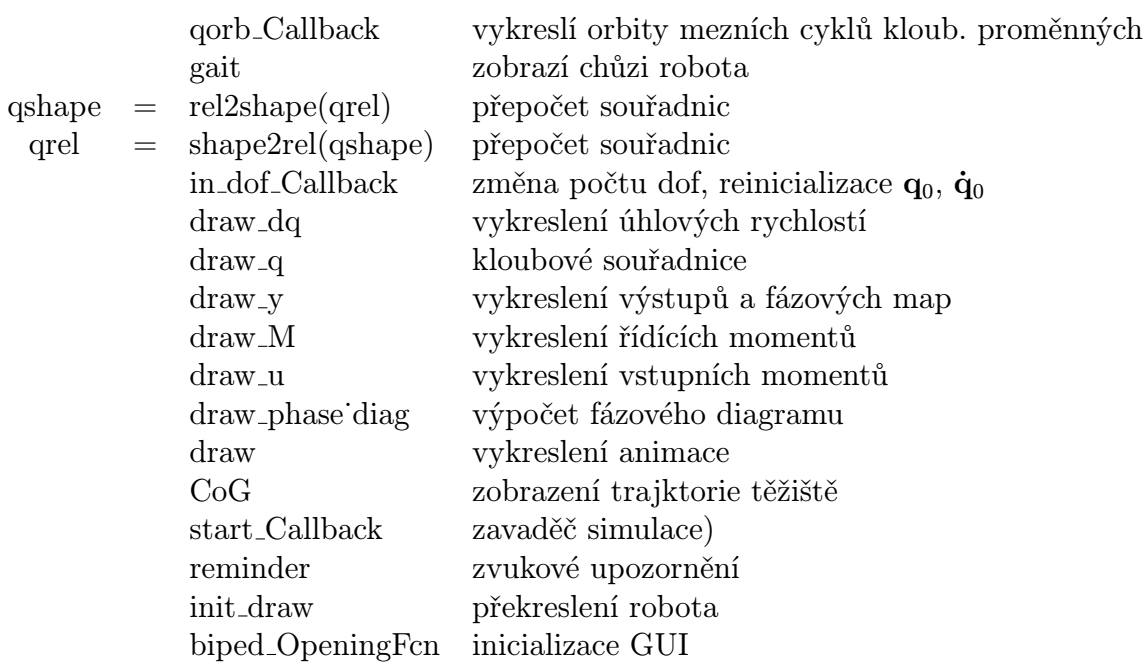

<span id="page-45-0"></span>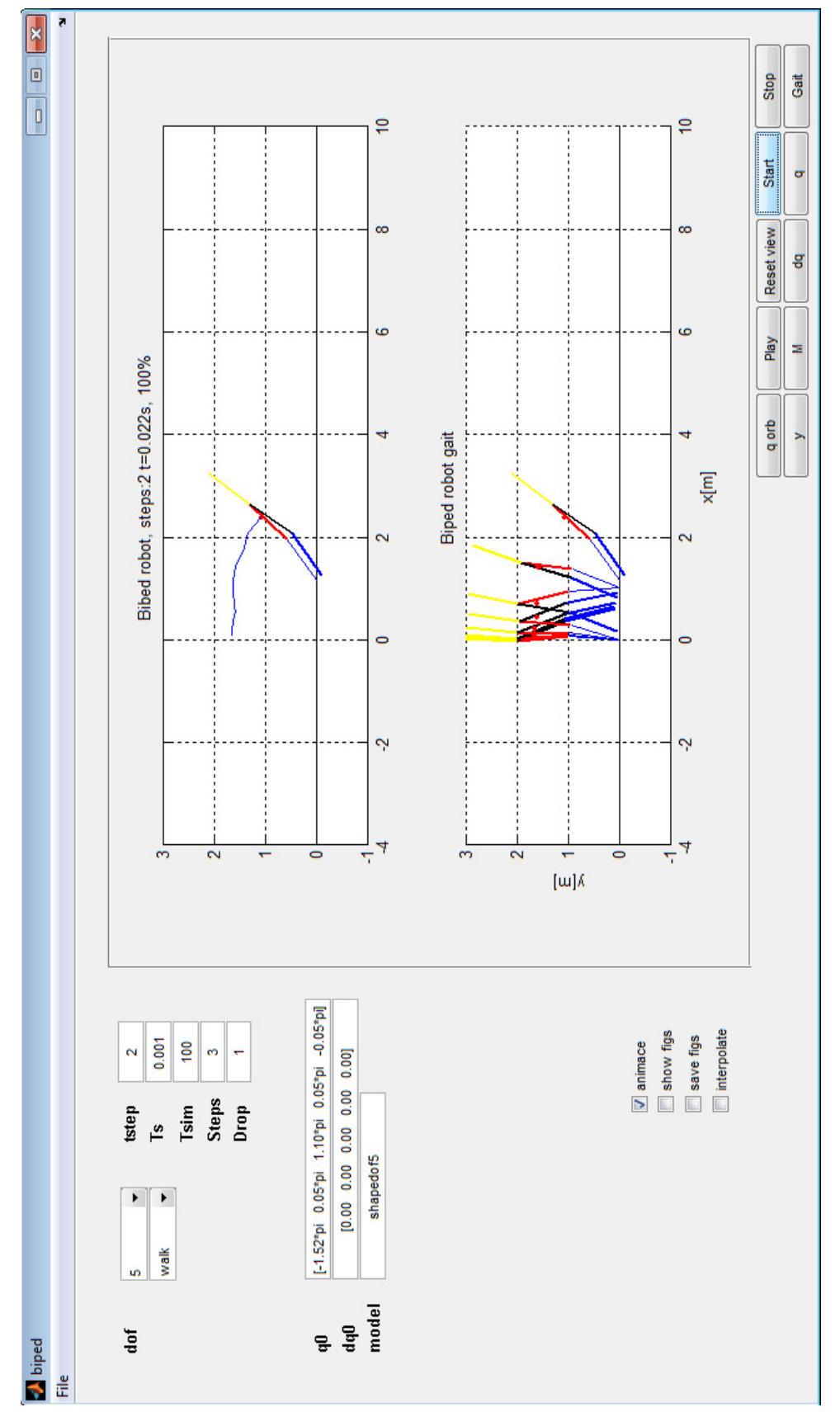

Obrázek 3.5: Vzhled GUI

### <span id="page-46-0"></span>3.5. Grafy 3 dof

Simulace 10 kroků provedena metodou Runge Kutta 4.řádu,  $T_s = 1 ms,$ 

<span id="page-46-2"></span><span id="page-46-1"></span>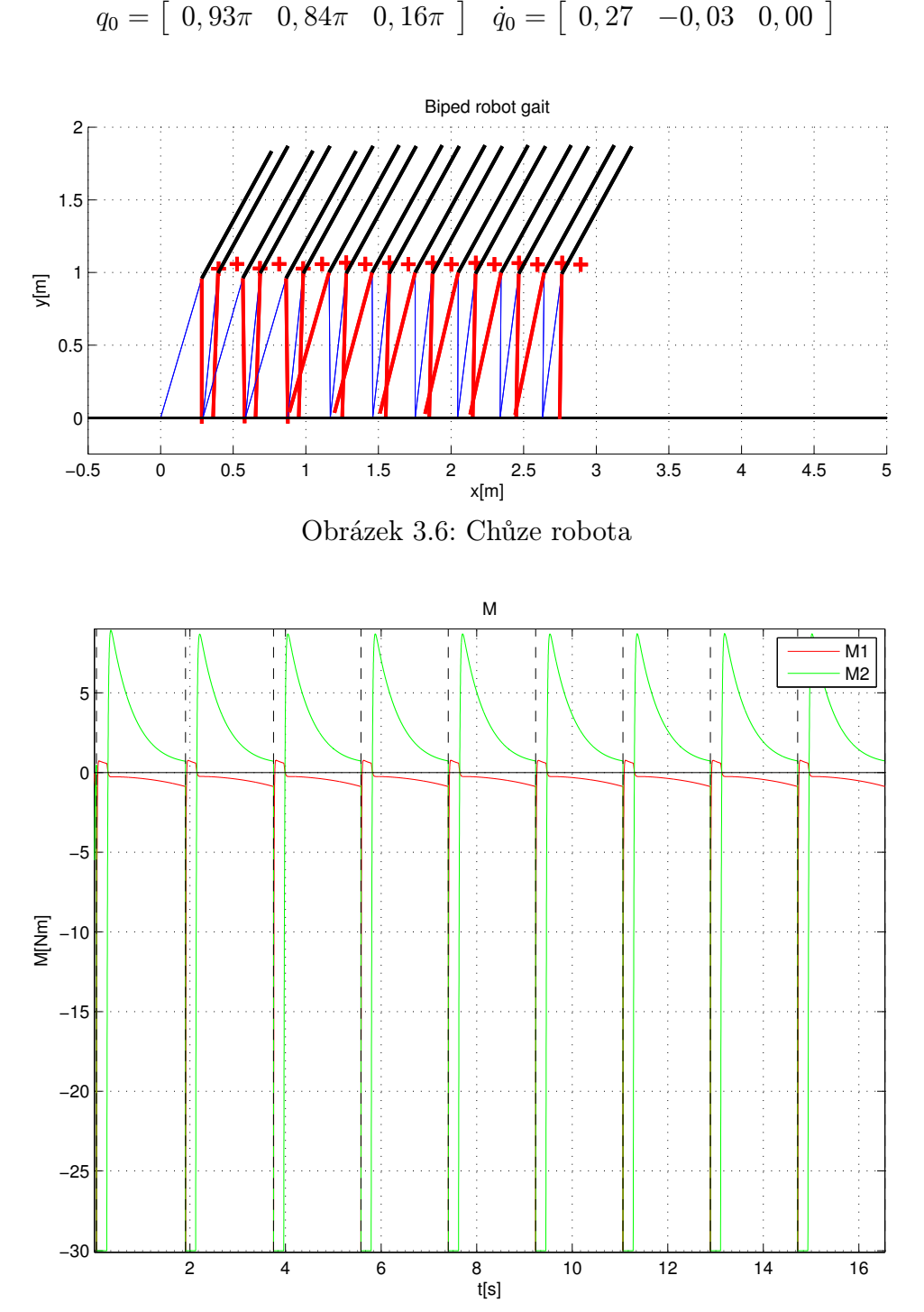

Obrázek 3.7: Průběh řídících momentů M

<span id="page-47-0"></span>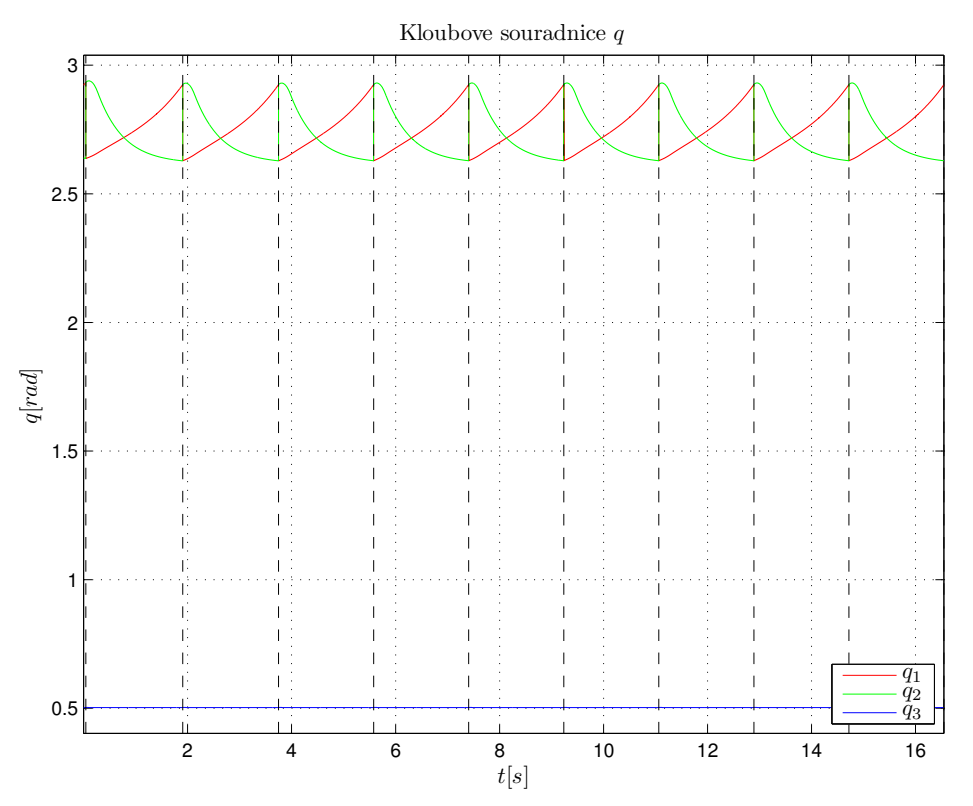

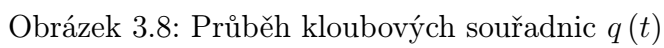

<span id="page-47-1"></span>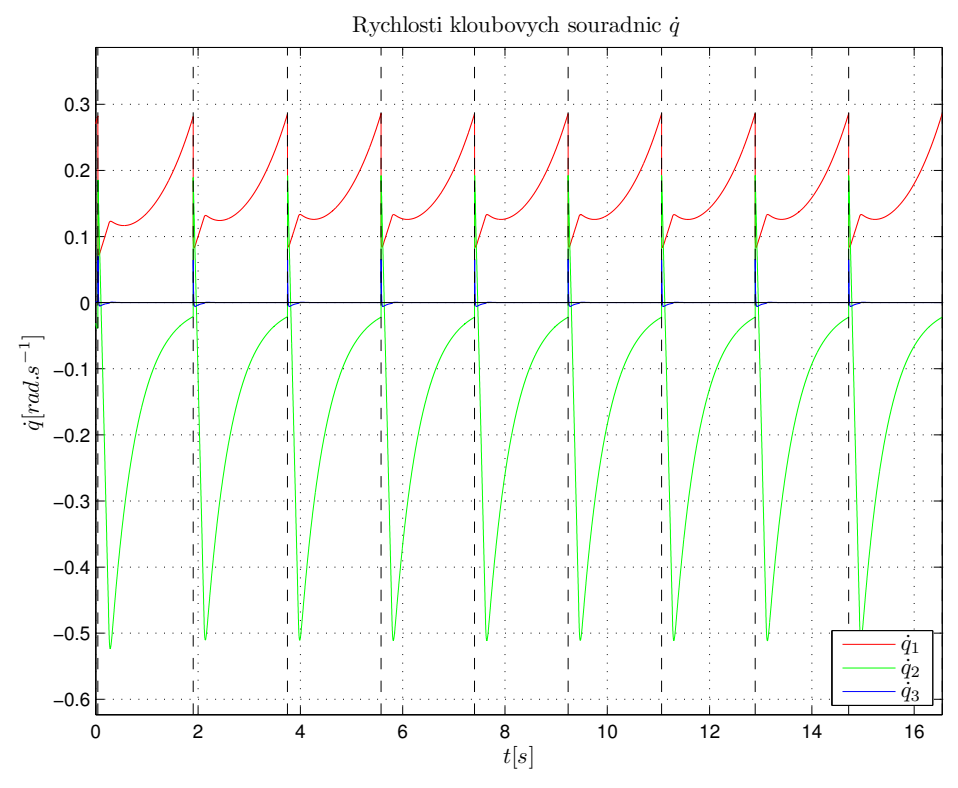

Obrázek 3.9: Průběh rychlostí kloubových souřadnic $\dot{q}\left(t\right)$ 

<span id="page-48-0"></span>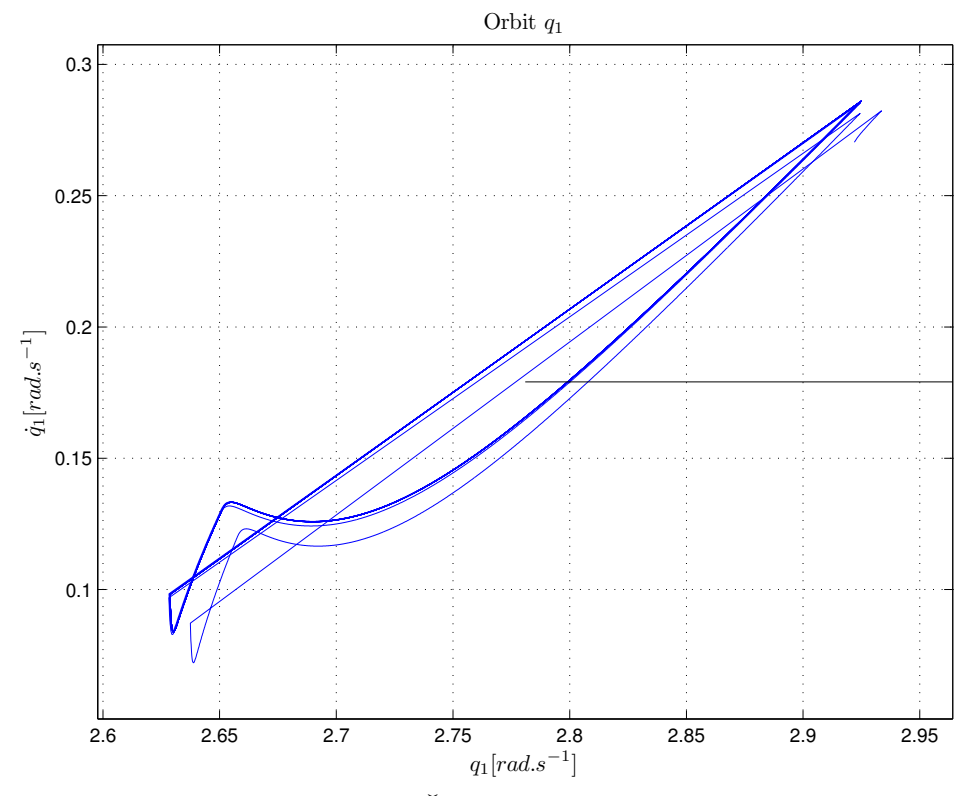

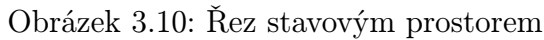

<span id="page-48-1"></span>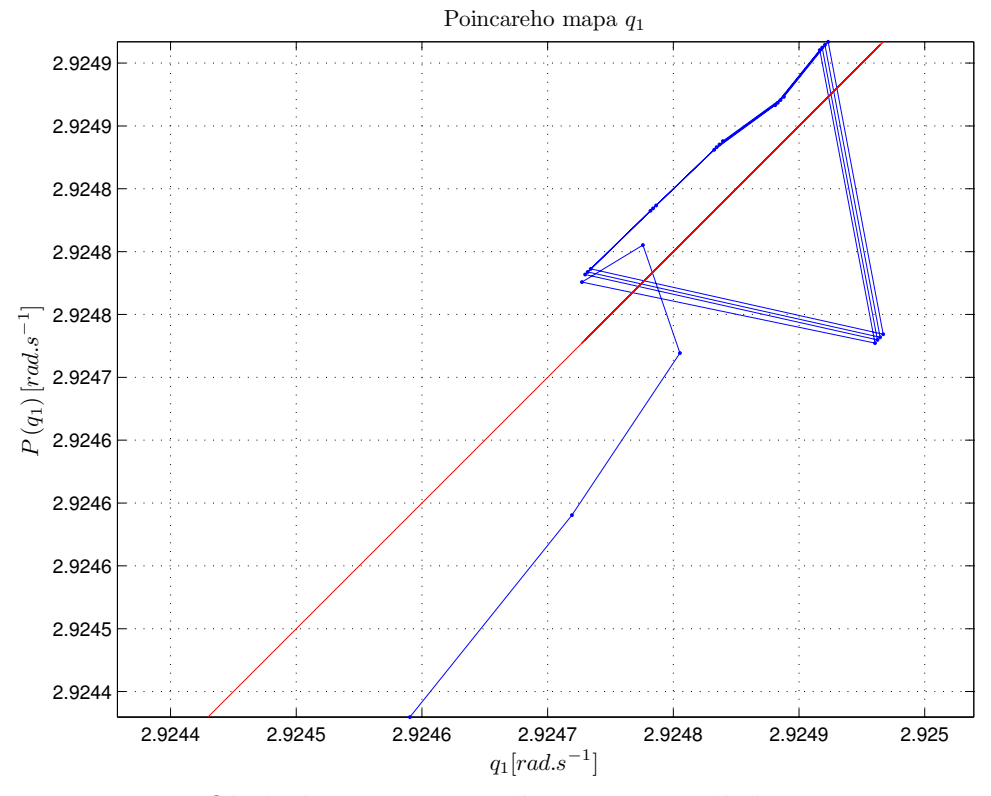

Obrázek 3.11: Poincarého mapa pro úhel $q_1$ 

<span id="page-49-0"></span>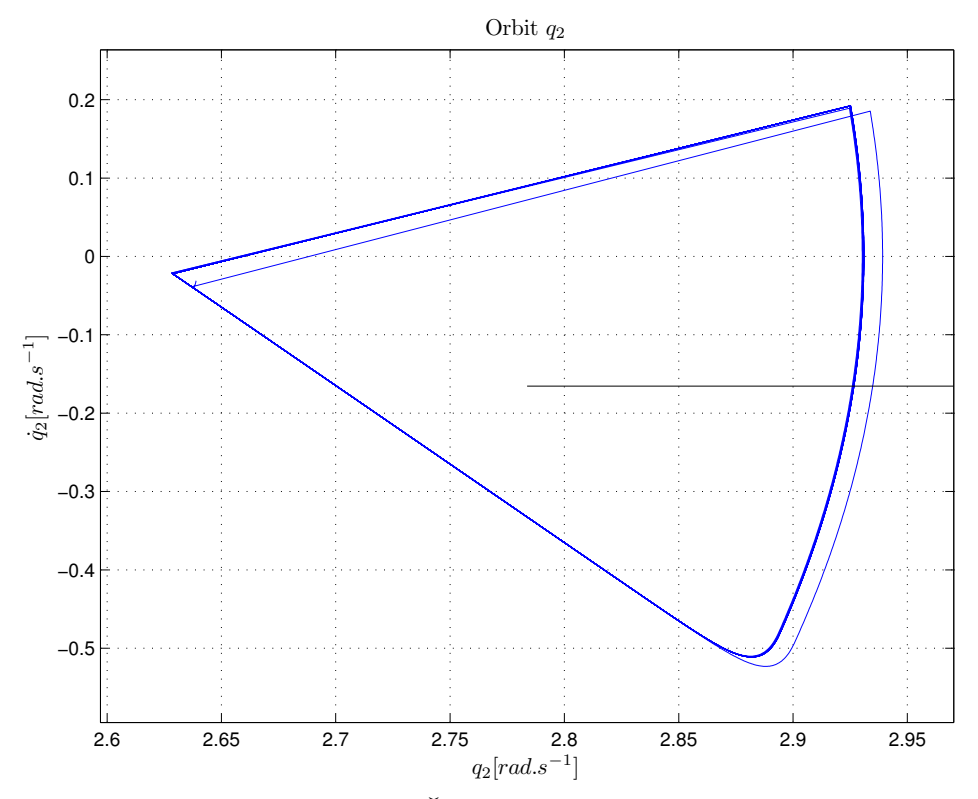

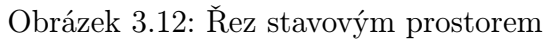

<span id="page-49-1"></span>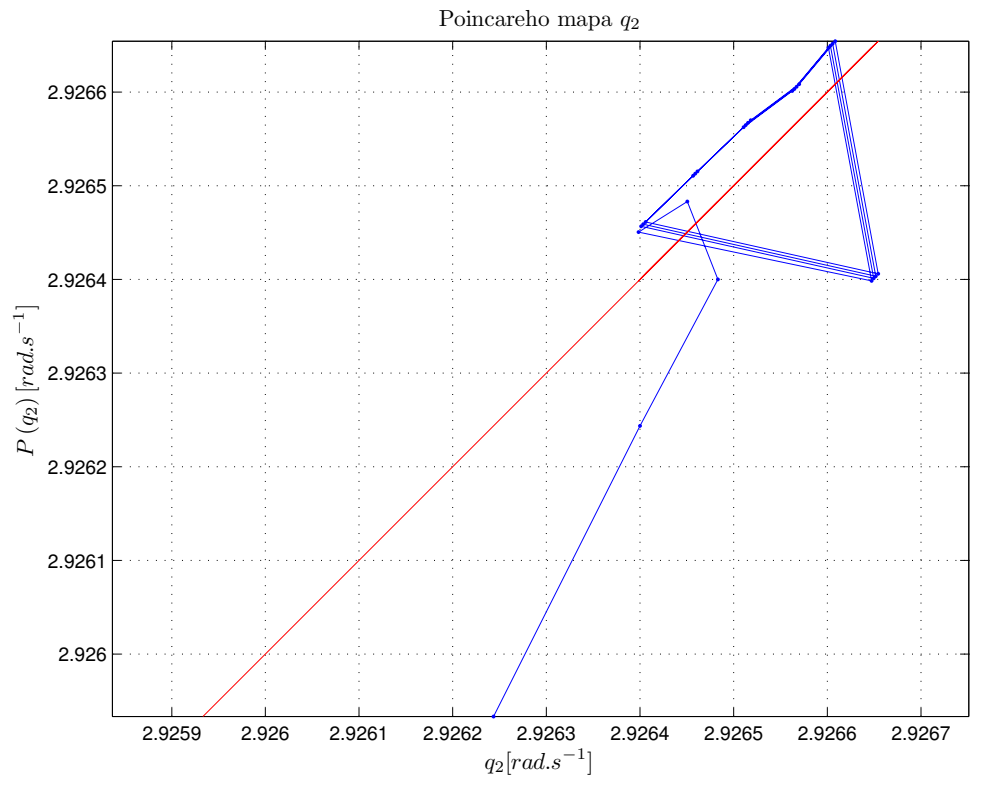

Obrázek 3.13: Poincarého mapa pro úhel $q_2$ 

<span id="page-50-0"></span>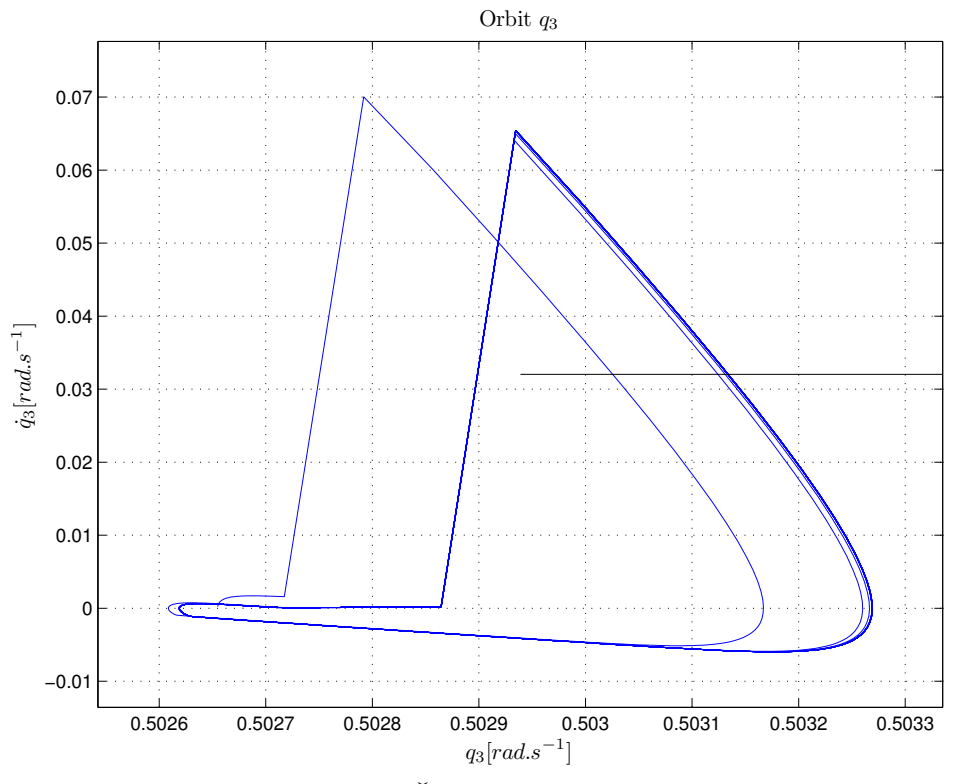

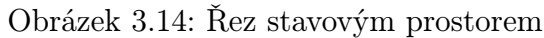

<span id="page-50-1"></span>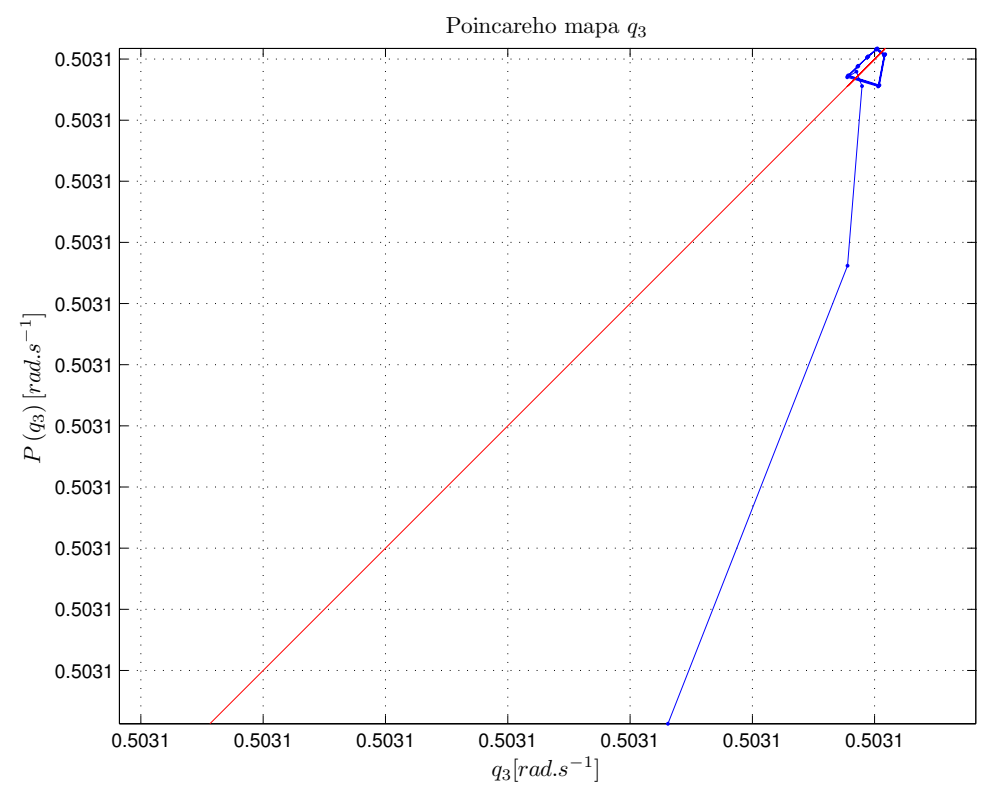

Obrázek 3.15: Poincarého mapa pro úhel $q_3$ 

<span id="page-51-1"></span>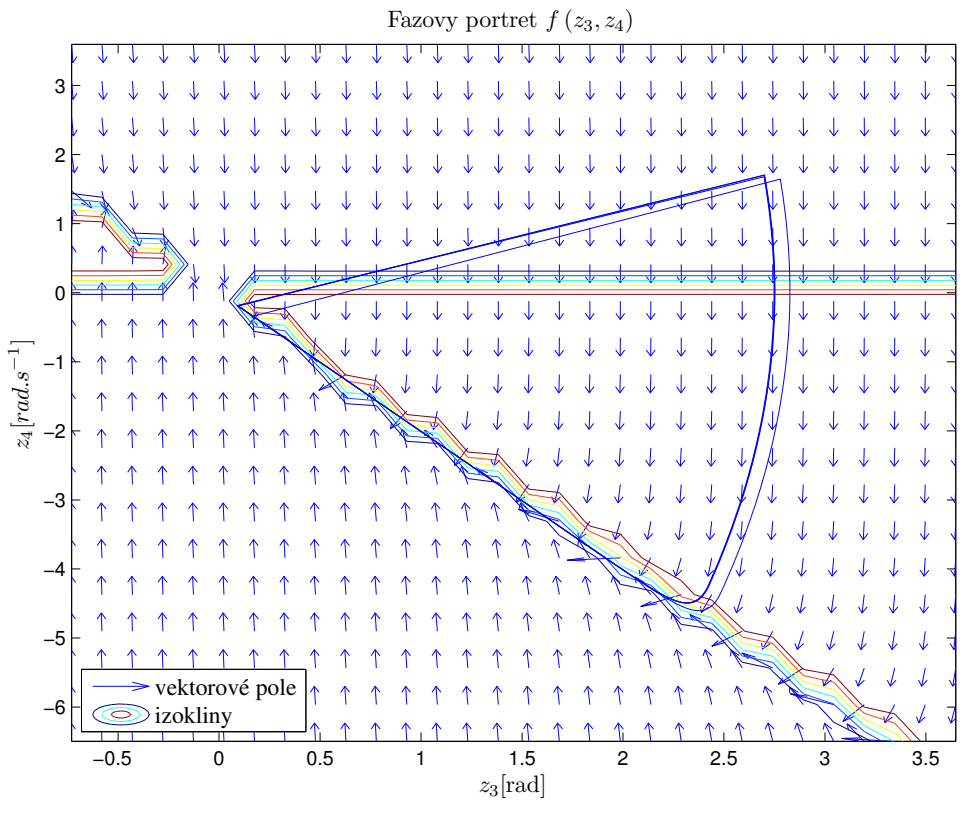

<span id="page-51-0"></span>Obrázek 3.16: Fázový diagram

## 4. Závěr

Program simulace chůze svounohého robota je složen ze 3 částí, které jsou na sobě závislé a vyvíjí se proto současně.

- 1. Generační [\(3.2\)](#page-36-1)
- 2. Simulační [\(3.3\)](#page-39-0)
- 3. GUI [\(3.4\)](#page-42-0)

Třída ModelGenerator2 představuje generační část programu, má na starosti symbolické výpočty. Generuje z přímé kinematiky otevřeného kinematického řetězce energie  $E_p, E_p$  a A, ze kterých jsou metodou Lagrangeových rovnic vypočítány pohybové rovnice systému. Výsledný model je převeden do tvaru typickém pro mechanické systémy [\(2.27\)](#page-17-1). Protože dvounohý kráčející robot je ze své povahy hybridním systémem (obr[.2.2\)](#page-10-0) skládá se ze spojitého modelu a diskrétních událostí. V případě jednoduchého robota bez kolen má pouze 2 střídající se fáze. Zhupová fáze se opakuje při každém zhoupnutí nohy a druhá, nárazová fáze, proběhne v čase limitně jsoucímu k nule v okamžiku rázu nohy o zem. Každou z těchto fází popisuje vlastní model. Model zhupové fáze je čistě modelem tvořeným na základě přímé kinematiky otevřeného kinematického řetězce s pevně uchyceným koncem. Model pro nárazovou fázi se liší 2mi stupni volnosti navíc v ose x,y, které jsou zahrnuty do stavového prostoru, tím je robot uvolněn v prostoru pro symbolický výpočet. Při vyhodnocování modelu v simulaci již tento bod umístěný do počátku souřadnic  $p_0$ . Není tak závislý na q jako v případě, kdyby vyl zvolen v těžišti robota, a proto i rychlost v tomto bodě  $\dot{p}_0$  je nulová a není třeba s ní dále pracovat. Matice obou modelů jsou použity při generování funkcí zápisem do souboru. Generování spustitelných funkcí bylo zvoleno z praktických důvodů.

Model se třemi stupni volnosti má pouze 2 stupně volnosti aktuované. Ve zvolených tvarových souřadnicích  $(2.4)$  jsou řízeny úhly torza  $q_3$  a nohy  $q_2$ . Úhel  $q_1$  zůstává bez řízení. Sklon torza je jako jediná souřadnice kloubového prostoru definována absolutně vzhledem k okolnímu prostředí. Ostatní úhly jsou zadefinovány relativně k torzu. Přímá kinematika je vyjádřena vzhledem k počátku [\(2.20\)](#page-14-2) v závislosti na q.

Tento model je linearizován vstupně-výstupní linearizací [\(2.6.1\)](#page-28-0) pro dosažení nulové dynamiky systému, známé také pod názvem virtuální vazby. Řízení robota pak závisí na tvaru výstupní funkce [\(2.103\)](#page-27-0). Udržování torza pod konstantním sklonem zajišťuje překonání fáze s nedostatečným řízením s pomocí gravitace se dodává moment hybnosti pro pohyb robota.

S použitím stavového regulátoru [\(2.123\)](#page-33-1) je dosaženo mezního cyklu v systému. Vzhledem k tomu, že úhel torza  $q_3$  je regulátorem udržován velmi přesně v malém rozsahu hodnot, není jeho fázový portrét názorný tak, jako pro úhel  $q_2$  reprezentovaný výstupem  $y_2$  a tedy souřadnicemi  $z_3, z_4$  [\(3.16\)](#page-51-1) lineární náhrady [\(2.115\)](#page-29-2).

Poincarého mapy [\(3.11\)](#page-48-1), [\(3.13\)](#page-49-1), [\(3.15\)](#page-50-1) nejsou mapy s analyticky zjištěnou zívislosí  $(q_i)_{k+1} = P((q_i)_k)$ . Představují nalezené průsečíky mezního cyklu s polopřímkou, které jsou patrné na příslušných cyklech podle úhlové souřadnice [\(3.10\)](#page-48-0), [\(3.12\)](#page-49-0) a [\(3.14\)](#page-50-0). Poincarého mapa pro lineární systém by měla znázorňovat 2 přímky. Blíží-li se vývoj $P^{k}\left(\left(q_{i}\right)_{0}\right)$ k průsečíku, existuje mezní cyklus a systém je stabilní.

V tomto případě se přímky přibližují a v oblasti kolem  $P(q_{iref}) = q_{iref}$  se vytvoří oblast, odkud se už trajektorie nedostane. I zde je patrné, že podle Poincaré-Bendinxonova teorému je systém stabilní.

Na průbězích momentů M [\(3.7\)](#page-46-2) je poznat vliv saturace (obr[.3.1\)](#page-40-0), která simuluje omezený akční zásah.

V simulaci s  $dof = 5$  modelem se nepodařilo dosáhnout mezního cyklu. Nejvýše několik kroků s následným pádem. Model je linearizován obdobným způsobem, jako systém s  $dof = 3$ . Při ověření linearity vykazuje nestabilitu matice  $\mathcal{L}_g \mathcal{L}_f \mathbf{h}(\xi)$ .

<span id="page-53-0"></span>I zjednodušené matice zhupového a impaktního modelu jsou příliš rozsáhlé vypsání. Jsou k nalezení ve vygenerovaných souborech modelu shapedof5 a v jeho příslušných modulech.

# 5. Výsledky

Matice  $D(q)$  a  $C(q, \dot{q})$  jsou symetrické, vypsány jsou jen prvky na diagonále a nad diagonálou, chybějící indexy značí nulové prvky v maticích.

 $\mathcal{L}_g \mathcal{L}_f^{(1)} \mathbf{h}^*$  je symetrická matice, prvky na diagonále a pod diagonálou jsou následující:

$$
L_g L_f^1 h_{1,1}^* = 4l_1^2 m_1 \left( 4 J_1 \cos(q_1 - q_2) - 2 l_1^2 m_1 - l_1^2 m_3 - 4 J_1 + l_1^2 m_1 \cos(q_1 - q_2)^2 + l_1 l_3 m_3 \cos(q_1 - q_2) \cos(q_1) \right)
$$

$$
L_g L_f^1 h_{1,2}^* = 2 \left(32 J_1^2 + 3 l_1^4 m_1^2 + 2 l_1^4 m_1 m_3 - l_1^4 m_1^2 \cos(2 q_1 - 2 q_2) + 24 J_1 l_1^2 m_1 + 8 J_1 l_1^2 \frac{5.2}{m_3} \right)
$$

$$
L_g L_f^1 h_{2,2}^* = 4l_1^2 m_1 \left( 4 J_1 \cos(q_1 - q_2) - 2 l_1^2 m_1 - l_1^2 m_3 - 4 J_1 + l_1^2 m_1 \cos(q_1 - q_2)^2 + l_1 l_3 m_3 \cos(q_1 - q_2) \cos(q_1) \right)
$$

$$
den(\mathbf{q}) = -32 J_1^2 l_1^2 m_1 \cos(q_1 - q_2) + 48 J_1^2 l_1^2 m_1 + 16 J_1^2 l_1^2 m_3 - 32 J_1^2 l_1 l_3 m_3 \cos(q_1) + 16 J_1^2 l_3^2 m_3 + 64 J_3 J_1^2 - 8 J_1 l_1^4 m_1^2 \cos(q_1 - q_2)^2 + 16 J_1 l_1^4 m_1^2 + 8 J_1 l_1^4 m_1 m_3 - 8 J_1 l_1^3 l_3 m_1 m_3 \cos(q_1 - q_2) \cos(q_1) - 8 J_1 l_1^3 l_3 m_1 m_3 \cos(q_1) + 12 J_1 l_1^2 l_3^2 m_1 m_3 - 4 J_1 l_1^2 l_3^2 m_3^2 \cos(q_1)^2 + 4 J_1 l_1^2 l_3^2 m_3^2 + 48 J_3 J_1 l_1^2 m_1 + 16 J_3 J_1 l_1^2 m_3 - l_1^4 l_3^2 m_1^2 m_3 \cos(q_1 - q_2)^2 + 2 l_1^4 l_3^2 m_1^2 m_3 - l_1^4 l_3^2 m_1 m_3^2 \cos(q_1)^2 + l_1^4 l_3^2 m_1 m_3^2 - 4 J_3 l_1^4 m_1^2 \cos(q_1 - q_2)^2 + 8 J_3 l_1^4 m_1^2 + 4 J_3 l_1^4 m_1 m_3
$$
\n(5.4)

L<sup>2</sup>
$$
h_{1,1}^{*} = 32 J_{1}^{2} \dot{q}_{1}^{2} l_{1}^{2} m_{1} \sin(q_{1} - q_{2}) - 32 J_{1}^{2} \dot{q}_{2}^{2} l_{1}^{2} m_{1} \sin(q_{1} - q_{2})  
+ 16 J_{1} \dot{q}_{1}^{2} l_{1}^{4} m_{1}^{2} \sin(q_{1} - q_{2}) - 8 J_{1} \dot{q}_{2}^{2} l_{1}^{4} m_{1}^{2} \sin(q_{1} - q_{2})  
+ 8 J_{1} \dot{q}_{3}^{2} l_{1}^{4} m_{1}^{2} \sin(q_{1} - q_{2}) - 64 J_{1}^{2} g l_{3} m_{3} \sin(q_{3}) + 24 J_{1} g l_{1}^{3} m_{1}^{2} \sin(q_{1} + q_{3})  
- 16 J_{1} g l_{1}^{3} m_{1}^{2} \sin(q_{2} + q_{3}) + 4 J_{1} \dot{q}_{1}^{2} l_{1}^{4} m_{1}^{2} \sin(q_{1} - 2 q_{2} - q_{3})  
- 4 J_{1} \dot{q}_{2}^{2} l_{1}^{4} m_{1}^{2} \sin(2 q_{1} - 2 q_{2}) + 8 J_{1} g l_{1}^{3} m_{1}^{2} \sin(q_{1} - 2 q_{2} - q_{3})  
+ 16 J_{1} g l_{1}^{3} m_{1}^{2} \sin(2 q_{1} - q_{2} + q_{3}) + 128 J_{1}^{2} g l_{1} m_{1} \sin(q_{1} + q_{3})  
- 64 J_{1}^{2} g l_{1} m_{1} \sin(q_{2} - q_{2} + q_{3}) + 128 J_{1}^{2} g l_{1} m_{3} \sin(q_{1} + q_{3})  
- \dot{q}_{2}^{2} l_{1}^{5} l_{3} m_{1}^{2} m_{3} \sin(2 q_{1} - q_{2}) - \dot{q}_{3}^{2} l_{1}^{5} l_{3} m_{1}^{2} m_{3} \sin(q_{1} - q_{2})  
- 4 J_{1} \dot{q}_{3}^{2} l_{1}^{2} q_{3} m_{2}^{2} \sin(2 q_{1}) - 2 g l_{1}^{4} l_{3
$$

$$
(5.5)
$$

$$
L_{j}^{2}b_{2,1}^{*} = l_{1}m_{1}\left(gl_{1}^{1}l_{3}^{1}m_{3}^{2}\sin(2q_{1}-q_{2}+q_{3})-2\hat{q}_{1}^{2}l_{1}^{4}l_{3}m_{3}^{2}\sin(q_{1}-2\hat{q}_{2}^{2}l_{3}^{4}l_{3}^{4}m_{3}^{2}\sin(q_{1}-2\hat{q}_{2}^{2}l_{3}^{2}l_{3}^{4}m_{3}\sin(q_{2}-2\hat{q}_{2}^{2})-4J_{1}\hat{q}_{2}^{2}l_{3}^{4}m_{3}\sin(2q_{1}-2q_{2})
$$

$$
=8.4, \hat{q}_{2}^{2}l_{3}^{1}m_{1}\sin(2q_{1}-2q_{2})-4J_{1}\hat{q}_{2}^{2}l_{3}^{3}m_{1}\sin(2q_{1}-2q_{2})
$$

$$
=8.4, \hat{q}_{2}^{2}l_{3}^{3}m_{1}\sin(2q_{1}-2q_{2})-8J_{1}gl_{4}^{2}m_{1}\sin(q_{1}-2q_{2}-q_{3})
$$

$$
+16\hat{J}_{3}gl_{1}^{1}m_{1}\sin(2q_{1}-2q_{2})-4\hat{J}_{3}gl_{4}^{2}m_{1}\sin(q_{1}-2q_{2}-q_{3})
$$

$$
+16\hat{J}_{3}gl_{1}^{1}m_{1}\sin(2q_{1}-q_{2}+q_{3})+8\hat{J}_{3}gl_{4}^{1}m_{3}\sin(2q_{1}-q_{2}+q_{3})
$$

$$
+6\hat{J}_{3}gl_{1}^{1}m_{1}\sin(2q_{1}-q_{2}+q_{3})+8\hat{J}_{3}gl_{4}^{1}m_{3}\sin(2q_{1}-q_{2}+q_{3})
$$

$$
+6\hat{J}_{3}gl_{1}^{1}m_{3}\sin(q_{1}-q_{2})+3\hat{J}_{3}gl_{4}^{1}m_{3}\sin(q_{1}-q_{2})+3\hat{J}_{3}gl_{4}^{1}m_{3}\sin(q_{1}-q_{2})+3\hat{J}_{3}gl_{4}^{1}m_{3}\sin(q_{1}-q_{2})+3\hat{J}_{3
$$

$$
den(\mathbf{q}) = (-2) (-32 J_1^2 l_1^2 m_1 \cos(q_1 - q_2) + 48 J_1^2 l_1^2 m_1 + 16 J_1^2 l_1^2 m_3 - 32 J_1^2 l_1 l_3 m_3 \cos(q_1) + 16 J_1^2 l_3^2 m_3 + 64 J_3 J_1^2 - 8 J_1 l_1^4 m_1^2 \cos(q_1 - q_2)^2 + 16 J_1 l_1^4 m_1^2 + 8 J_1 l_1^4 m_1 m_3 - 8 J_1 l_1^3 l_3 m_1 m_3 \cos(q_1 - q_2) \cos(q_1) - 8 J_1 l_1^3 l_3 m_1 m_3 \cos(q_1) + 12 J_1 l_1^2 l_3^2 m_1 m_3 - 4 J_1 l_1^2 l_3^2 m_3^2 \cos(q_1)^2 + 4 J_1 l_1^2 l_3^2 m_3^2 + 48 J_3 J_1 l_1^2 m_1 + 16 J_3 J_1 l_1^2 m_3 - l_1^4 l_3^2 m_1^2 m_3 \cos(q_1 - q_2)^2 + 2 l_1^4 l_3^2 m_1^2 m_3 - l_1^4 l_3^2 m_1 m_3^2 \cos(q_1)^2 + l_1^4 l_3^2 m_1 m_3^2 - 4 J_3 l_1^4 m_1^2 \cos(q_1 - q_2)^2 + 8 J_3 l_1^4 m_1^2 + 4 J_3 l_1^4 m_1 m_3)
$$
\n(5.7)

# Literatura

- <span id="page-58-3"></span>[1] ELEONOR D. Stoenescu Dynamics and Synthesis of Kinematic Chains with Impact and Clearance
- <span id="page-58-4"></span>[2] IBORT A., LÉN M., LACOMBA E., MARTÍN D., PINTAGA P. Mechanical systems subjected to impulsive constraints
- <span id="page-58-6"></span>[3] HRNČÁREK M. Moderní struktury řízení servosystémů se střídavými pohony
- <span id="page-58-1"></span>[4] GRIZZLE W., a kol. Feedback Control of Dyamic Bipedal Robot Locomotion
- [5] ZHAO M., ZHANG J., DONG H., LIU Y., LI L., SU X. Humanoid Robot Gait Generation Based on Limit Cycle Stability
- <span id="page-58-5"></span>[6] MATHAI A. M. Jacobians of Matrix Transformations and Functions of Matrix Argument
- <span id="page-58-2"></span>[7] HAND L., FINCH J. Analytical Mechanics
- [8] Prof. Ing. ŠOLC F.; Ing. ŽALUD L., Ph.D. Robotika, Skriptum VUT Brno, 2006
- <span id="page-58-0"></span>[9] LAM P. Walking Algorithm for Small Humanoid